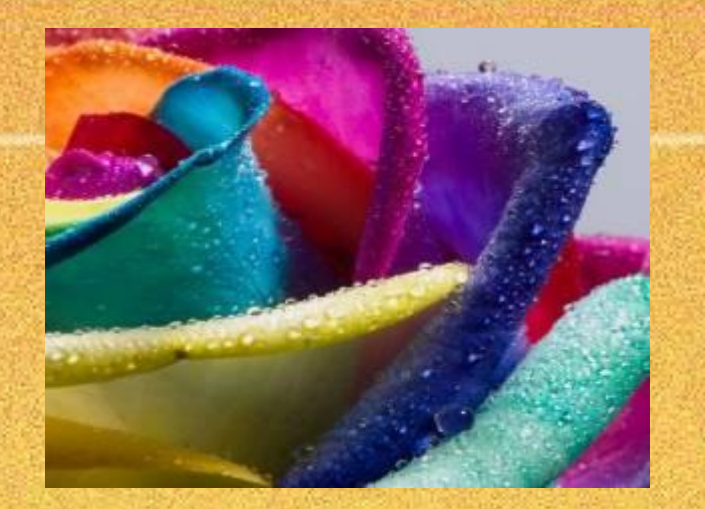

# *Компьютерная графика*

**Задание:** Сравни два рисунка. Что их объединяет? В чём их отличие?

*Привет!*

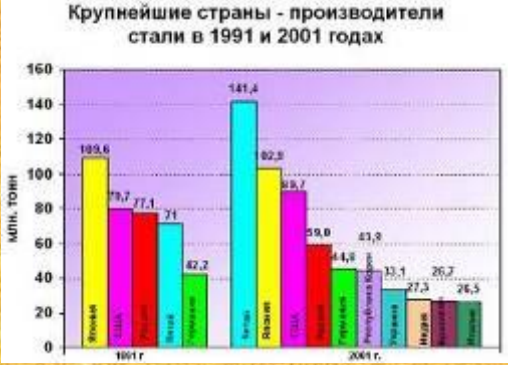

## **Компьютерная графика**

**Компьютерная графика (машинная графика)** – область деятельности, в которой компьютеры используются как инструмент для синтеза (создания) изображений, так и для обработки визуальной информации, полученной из реального мира.

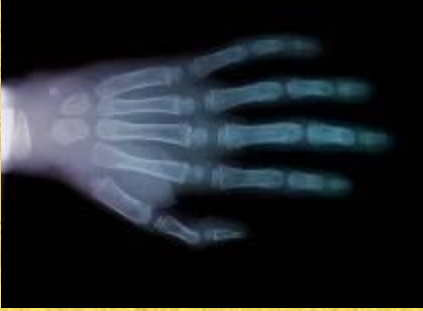

Также компьютерной графикой называют результат такой деятельности.

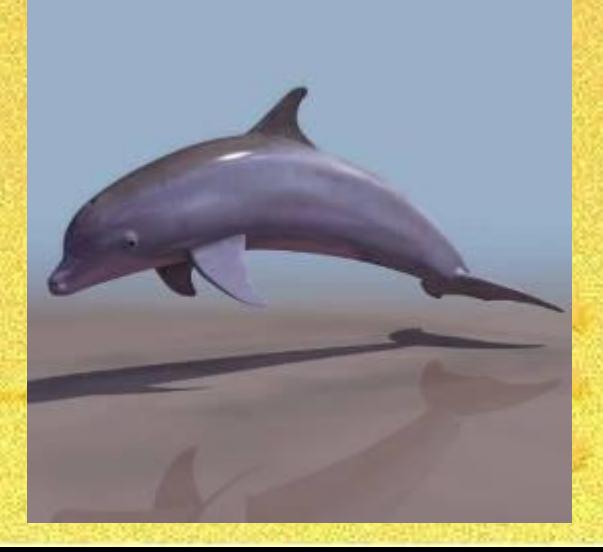

#### **Для Вывода графических изображений используются устройства:**

 1. Дисплей (монитор). 2. Графопостроитель (плоттер). 3. Принтер.

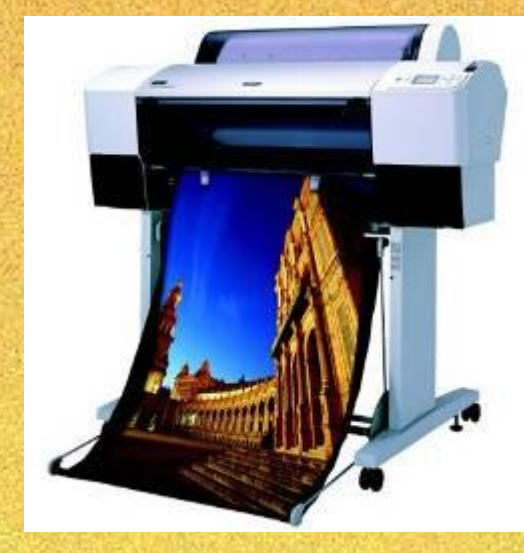

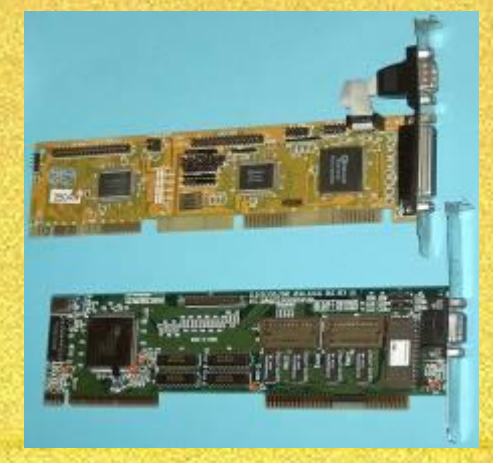

Информация о графическом изображении хранится в специальном разделе оперативной памяти компьютера, который называется **видеопамятью**

## **Научная графика. ОБЛАСТИ ИСПОЛЬЗОВАНИЯ КОМПЬЮТЕРНОЙ ГРАФИКИ.**

**Назначение:** визуализация (наглядное изображение) объектов научного исследования, графическая обработка результатов расчётов с наглядным представлением их результатов.

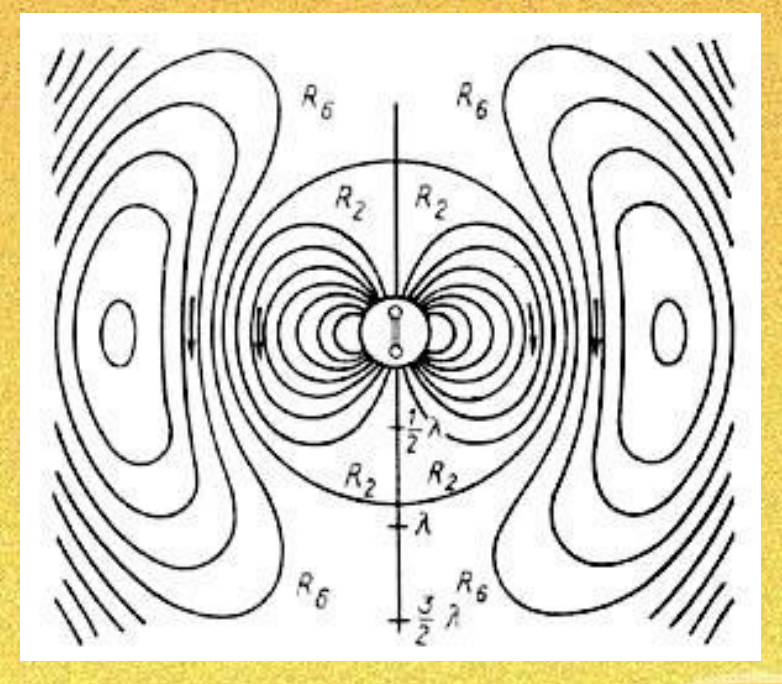

### **Деловая графика.**

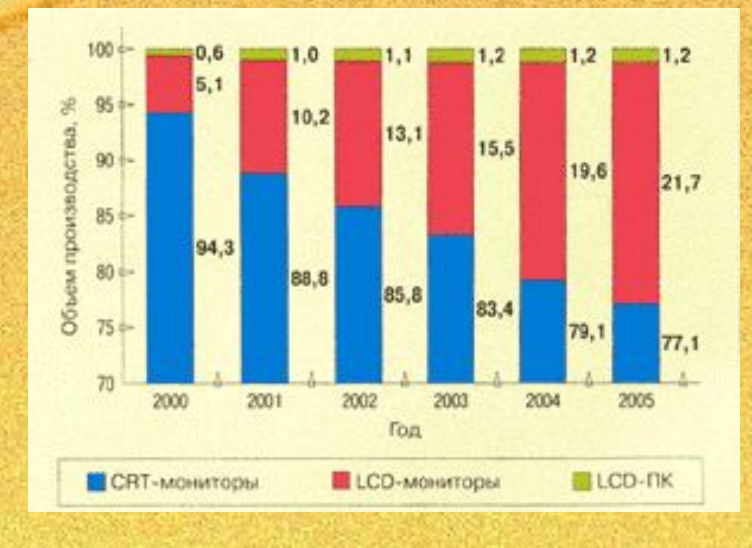

**Назначение:** для создания иллюстраций, часто используемых в работе учреждений. Плановые показатели, статистические сводки.

Программные средства деловой графики включаются в состав электронных таблиц.

### **Конструкторская графика.**

**Назначение**: используется в работе инженеровконструкторов, изобретателей новой техники.

Называется СИСТЕМАМИ АВТОМАТИЗИРОВАННОГО ПРОЕКТИРОВАНИЯ (САПР). Средствами конструкторской графики можно получать как плоские изображения (проекции, сечения), так и пространственные трехмерные изображения.

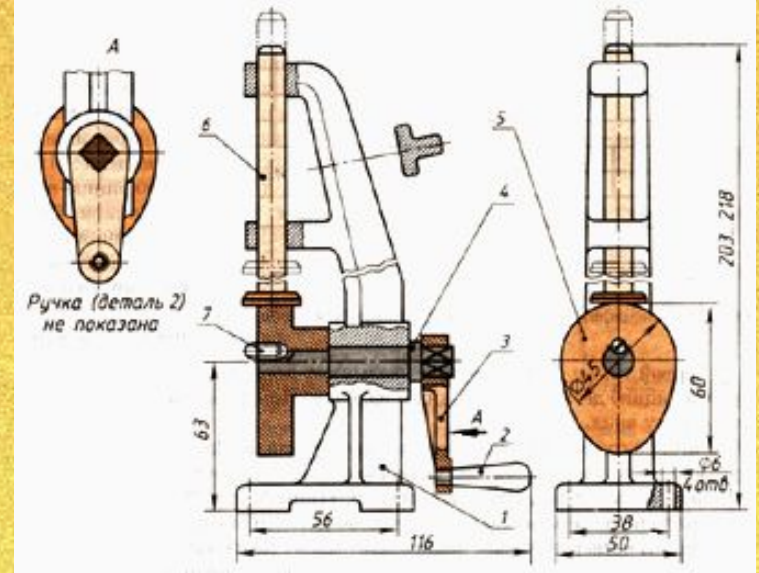

### **Иллюстративная графика.**

 Произвольное рисование и черчение на экране компьютера. Пакеты иллюстративной графики относятся к **прикладному программному обеспечению** общего назначения. Простейшие программные средства иллюстративной графики называются **графическими редакторами**.

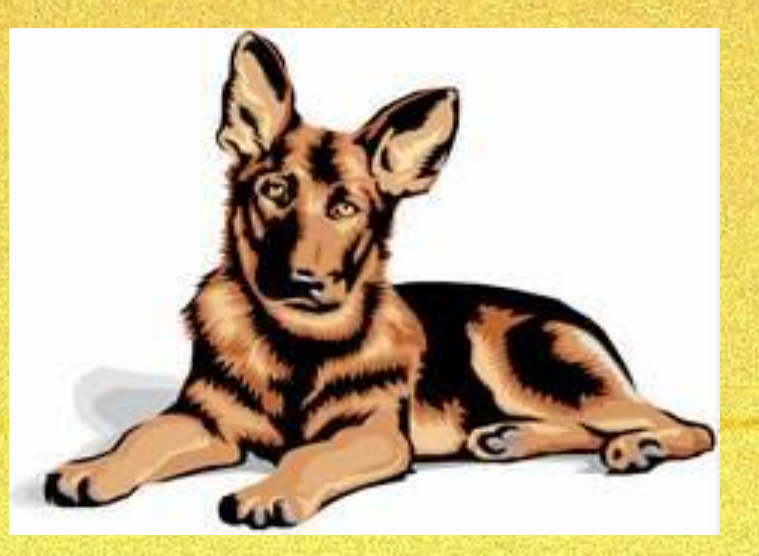

### **Компьютерная анимация**

или получение движущихся изображений на дисплее: Художник создает на экране рисунке начального и конечного положения движущихся объектов, все промежуточные состояния рассчитывает и изображает компьютер, выполняя расчеты, опирающиеся на математическое описание данного вида движения.

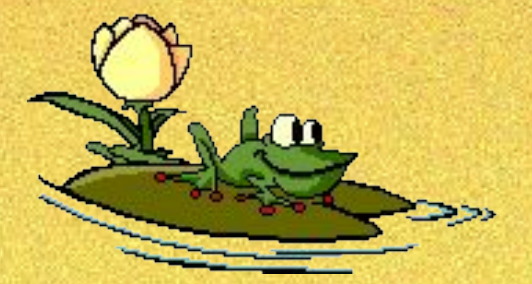

**Мультимедиа** –это объединение высококачественного изображения на экране компьютера со звуковым сопровождением.

## **Графические редакторы**

**Графический редактор** – это программа для создания, редактирования и просмотра графических изображений

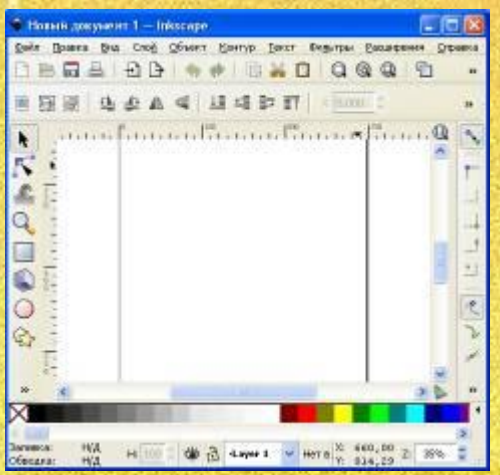

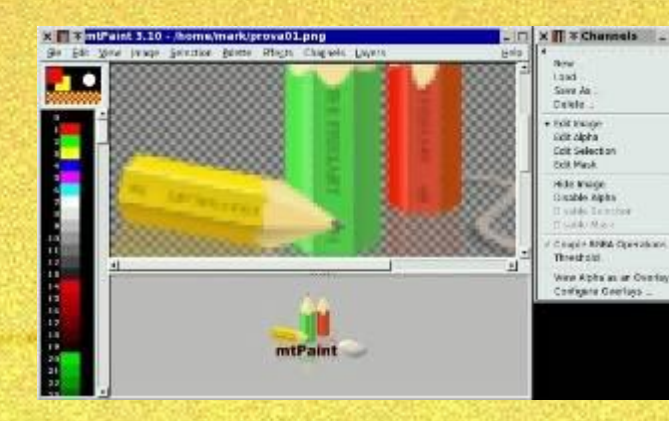

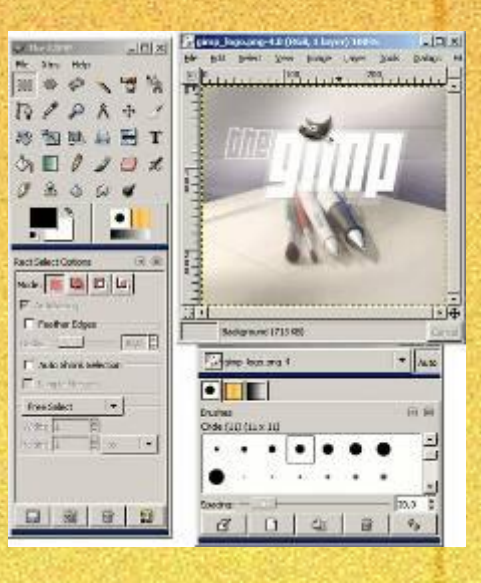

## **Способы задания изображений**

 **По способам задания изображений графику можно разделить на категории:**

**• Двухмерная графика** (2D — от англ. *two dimensions* — «два измерения») компьютерная графика классифицируется по типу представления графической информации и следующими из него алгоритмами обработки изображений.

Подразделяется на: **- растровую;**

**- векторную;**

**- фрактальную.**

**• Трёхмерная графика** (3D — от англ. *three dimensions* — «три измерения») оперирует с объектами в трёхмерном пространстве. Обычно результаты представляют собой плоскую картинку, проекцию. Трёхмерная компьютерная графика широко используется в кино, компьютерных играх.

Под **видами компьютерной графики** подразумевается способ хранения изображения на плоскости монитора.

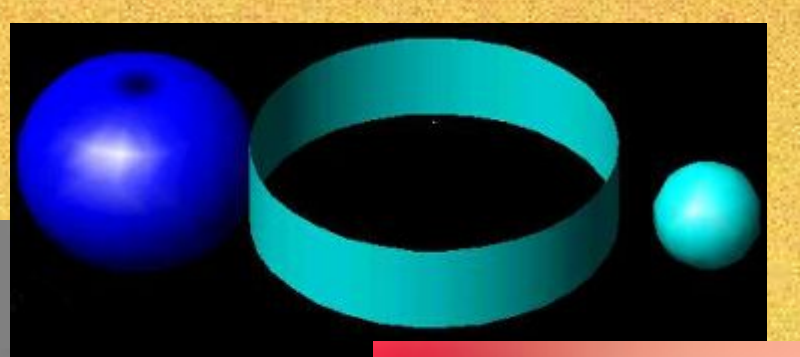

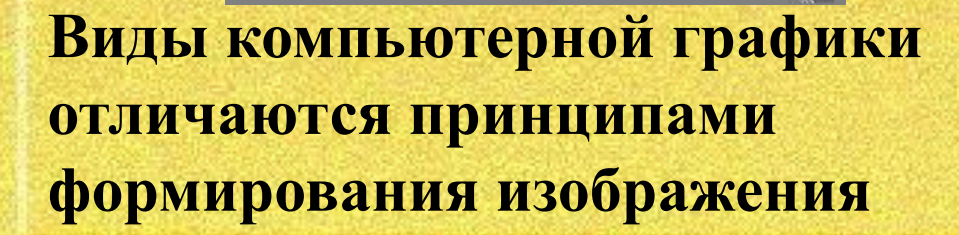

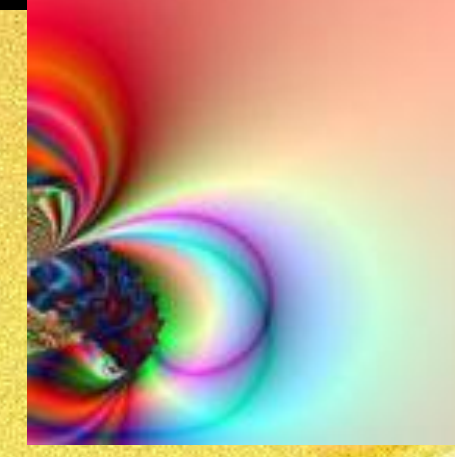

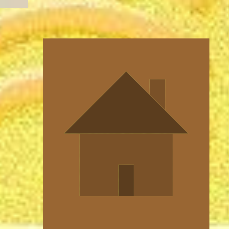

### **Растровая графика**

Растровые графические изображения формируются в процессе преобразования графической информации из аналоговой формы в цифровую, например, в процессе сканирования существующих на бумаге или фотопленке рисунков и фотографий.

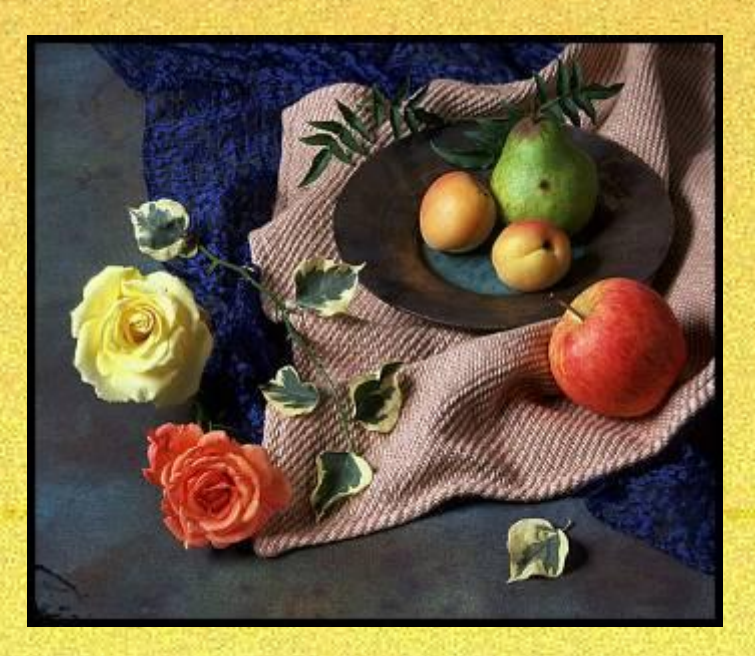

Можно создать растровое графическое изображение и непосредственно на компьютере с использованием графического редактора

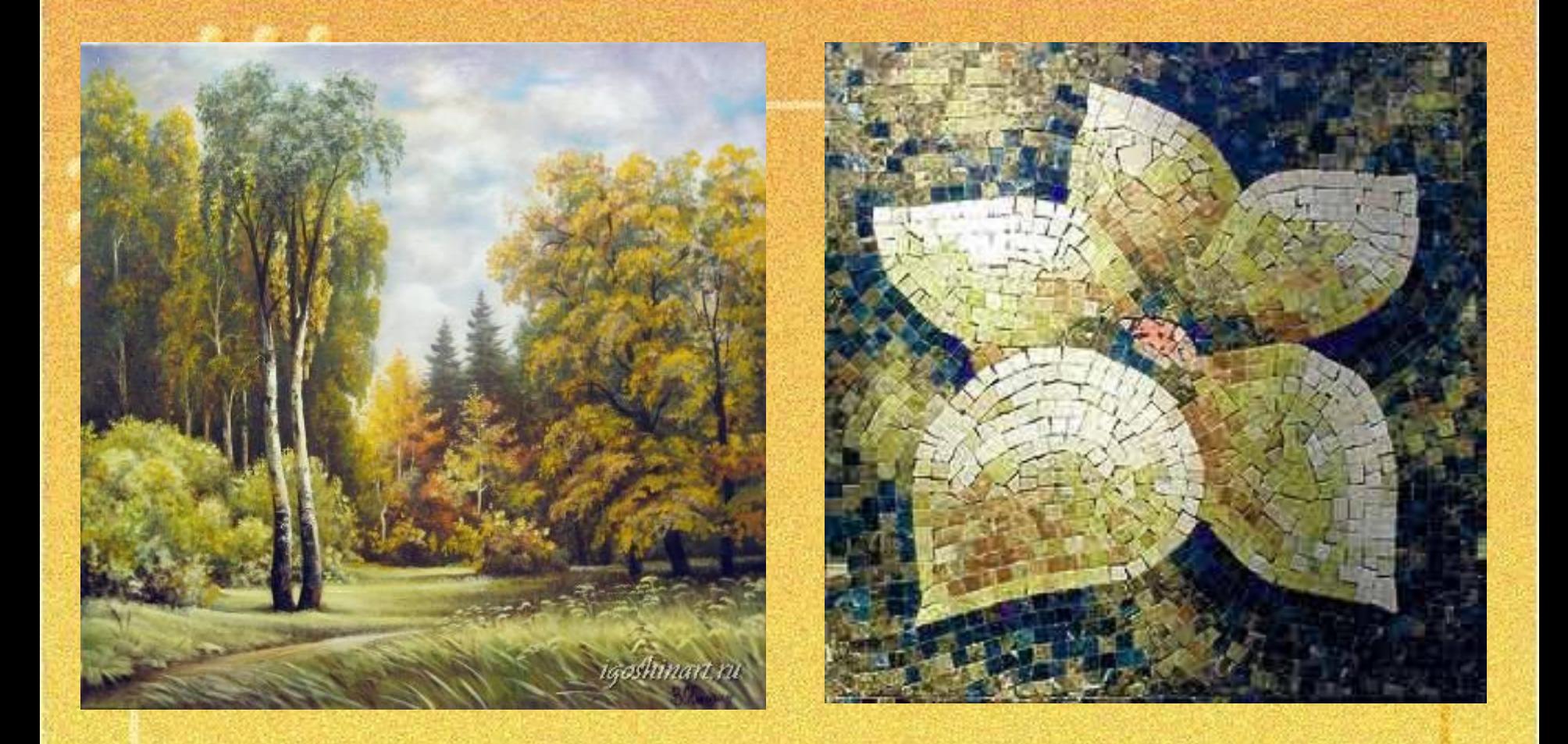

#### Примеры аналогового и дискретного представления графической информации

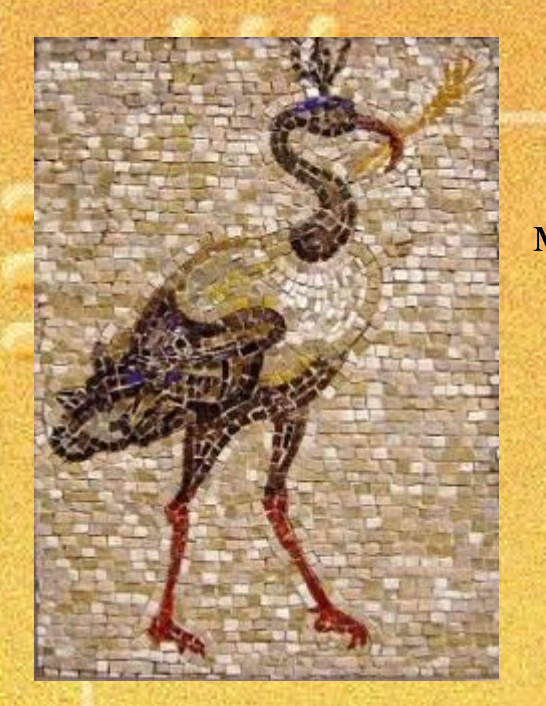

Растровое изображение представляет собой мозаику из очень мелких элементов - пикселей.

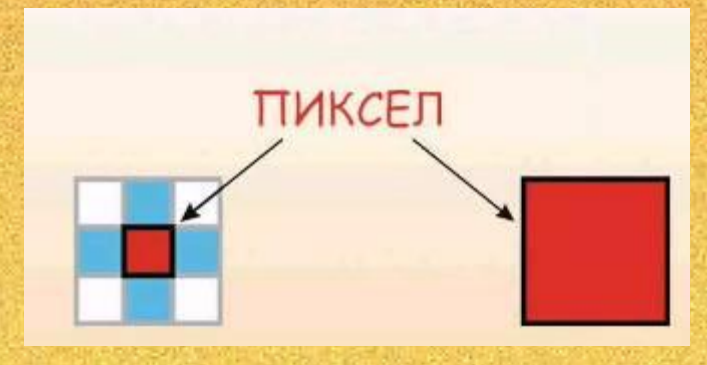

**Пиксель (pixel)** - элементарная единица изображения, т.е. минимальный участок изображения, цвет которого можно задать независимым образом, обычно имеющая квадратную форму.

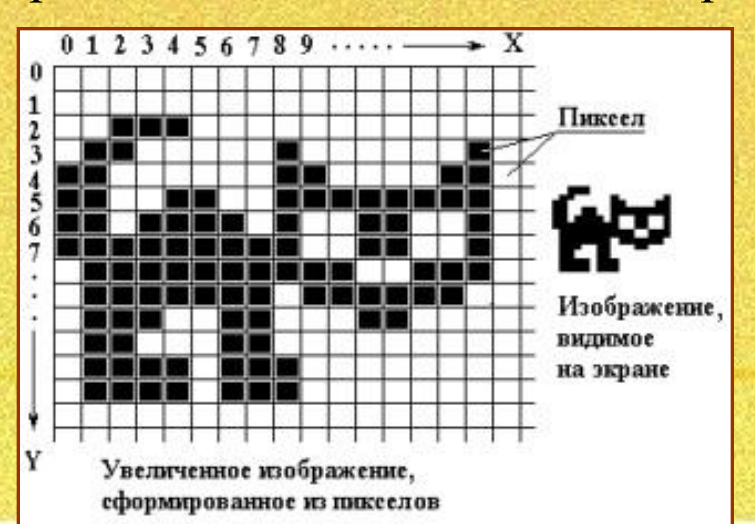

• Растровые изображения очень чувствительны к масштабированию (увеличению или уменьшению). При уменьшении растрового изображения несколько соседних точек преобразуются в одну, поэтому теряется различимость мелких деталей изображения.

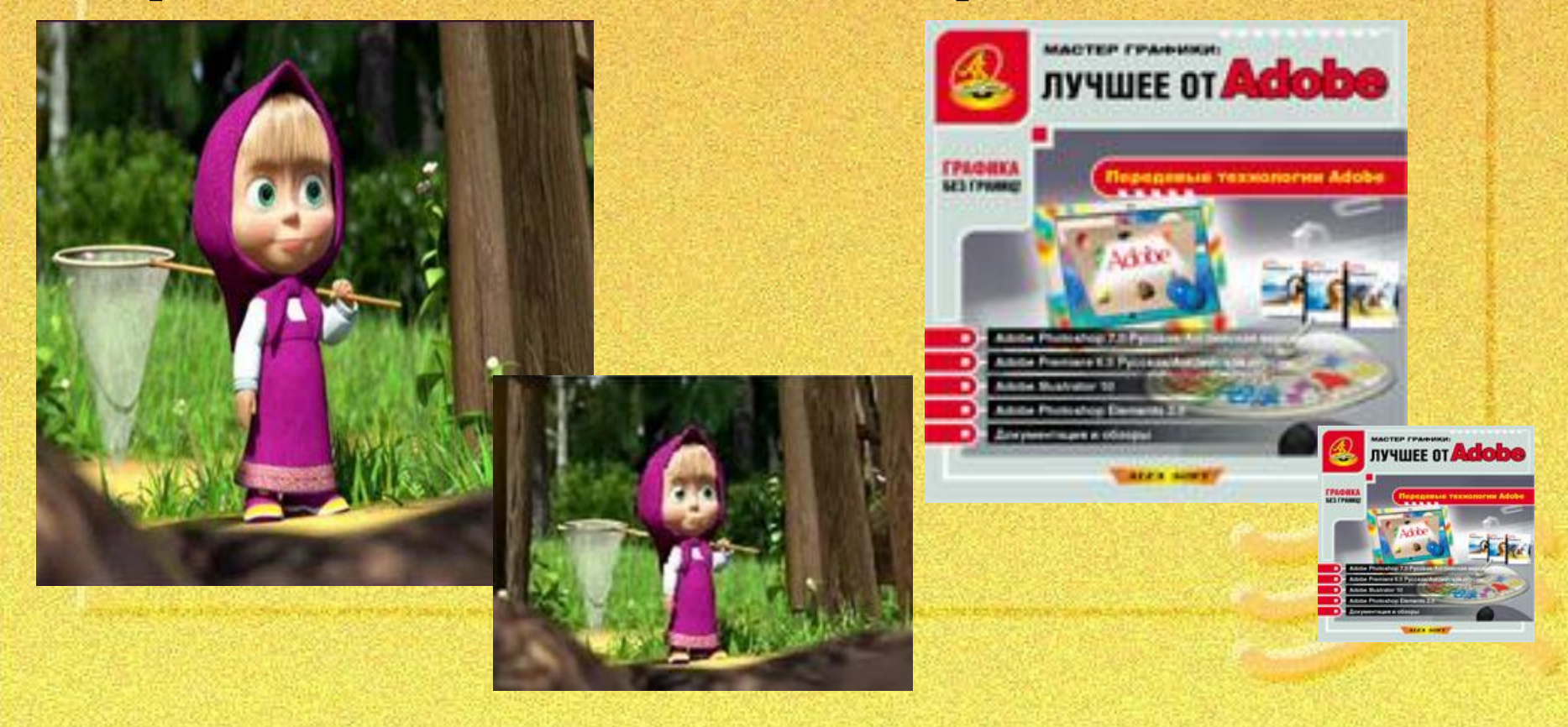

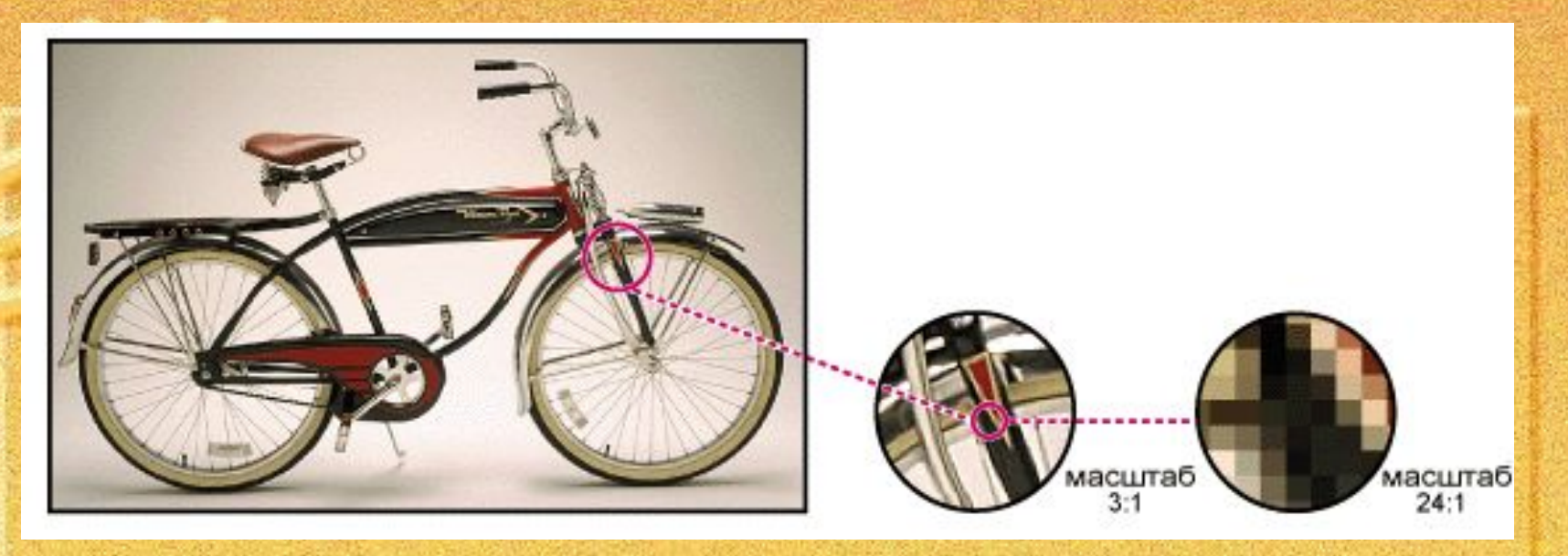

• При увеличении изображения увеличивается размер каждой точки и появляется ступенчатый эффект, который можно увидеть невооруженным глазом.

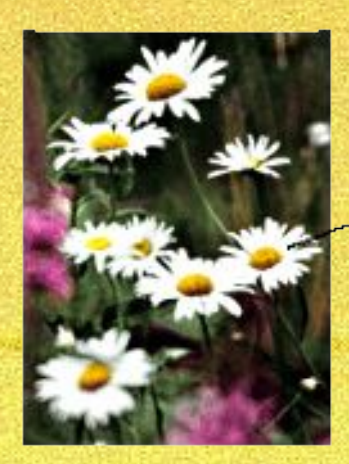

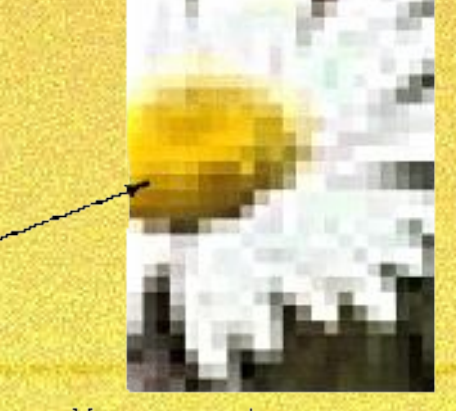

Часть изображения при увеличении в 7 раз

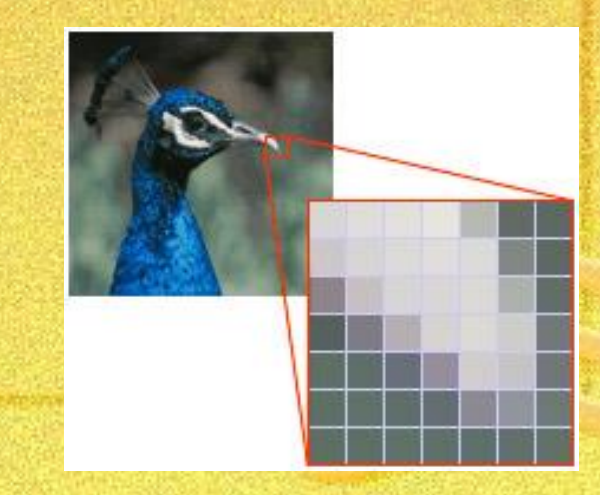

Растровые графические редакторы являются наилучшим средством обработки фотографий и рисунков, поскольку обеспечивают высокую точность передачи градаций цветов и полутонов

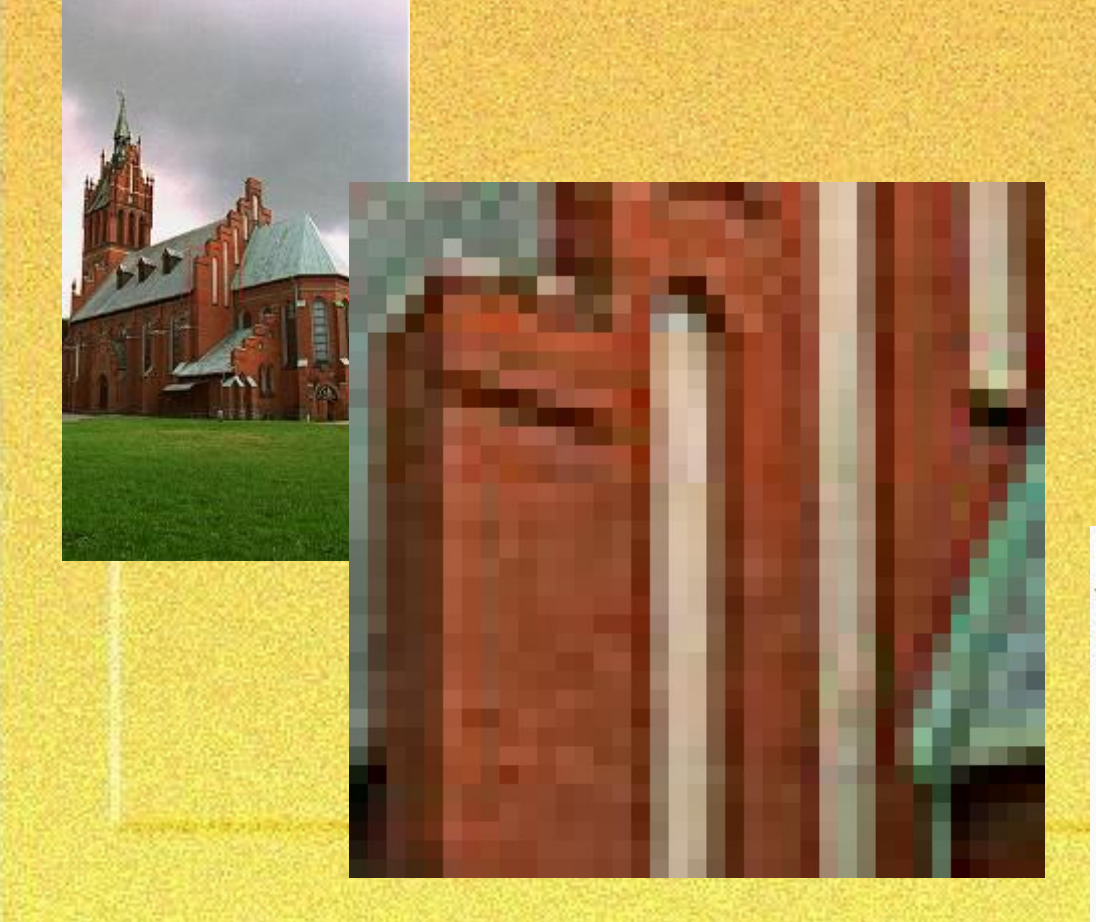

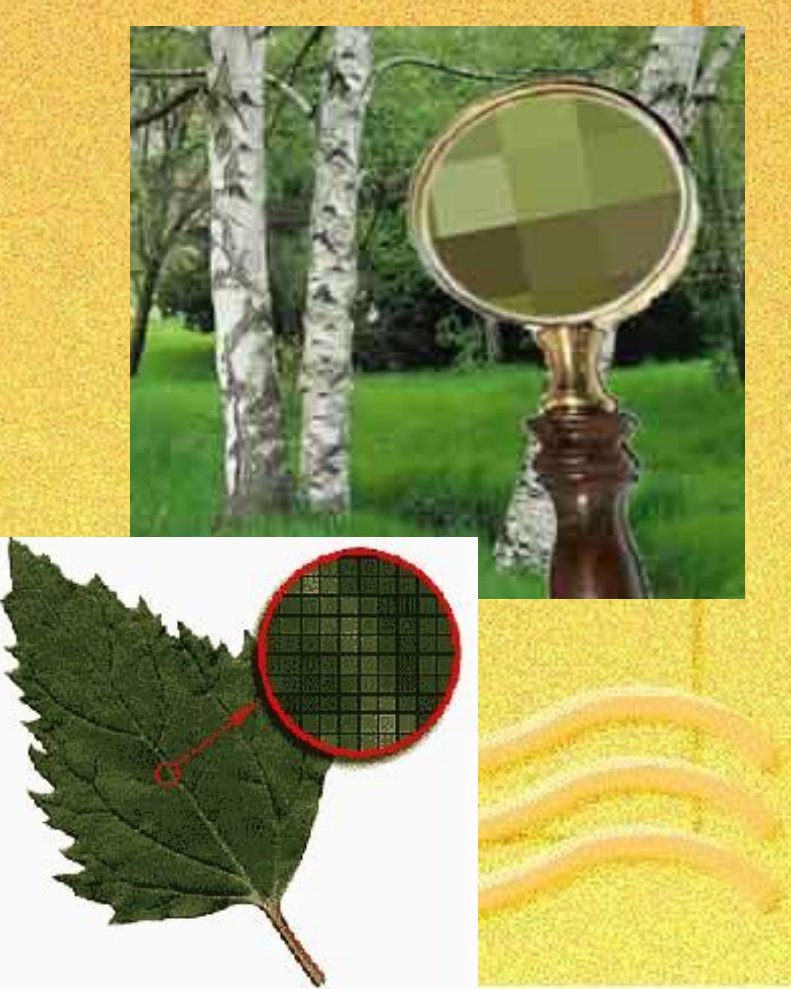

**Растровые графические редакторы - средство обработки цифровых фотографий и отсканированных изображений**

- позволяют повышать качество изображений путем изменения цветовой палитры и цвета отдельного пикселя;
- повышают яркость и контрастность изображений;
- удаляют мелкие дефекты изображения (царапины, следы перегибов и т.д.)
- позволяют преобразовать черно-белое изображение в цветное; использовать различные эффекты преобразования изображений.

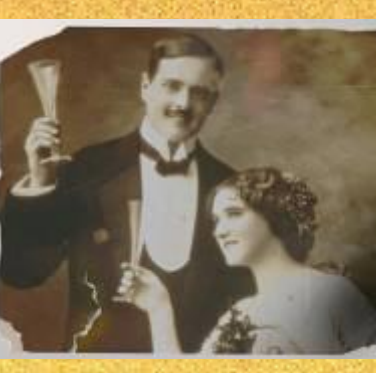

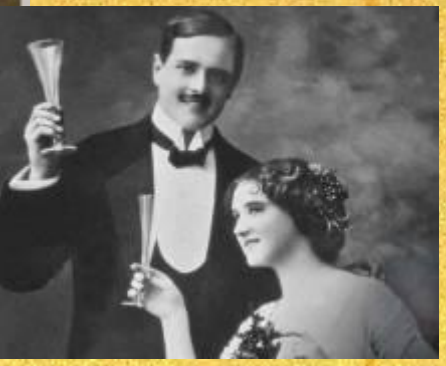

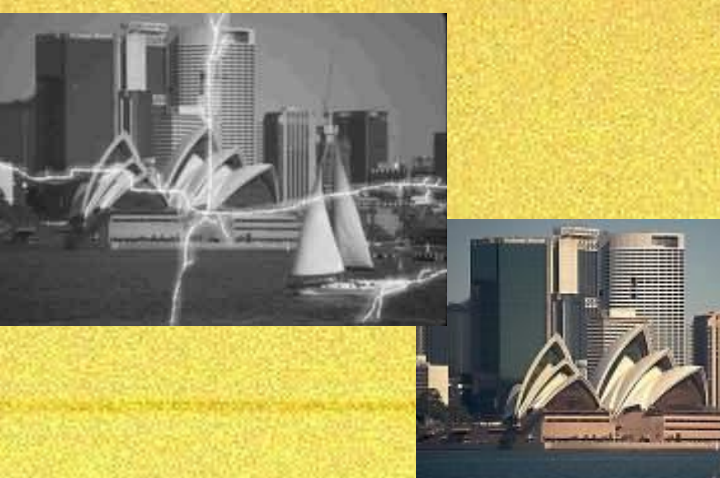

### **Программы для работы с растровой графикой**

- Paint
- Adobe PhotoShop
- GIMP
- Corel PhotoPaint
- Photostyler
- Picture Publisher
- Painter
- Fauve Matisse
- Corel Paint Shop Pro Скриншот

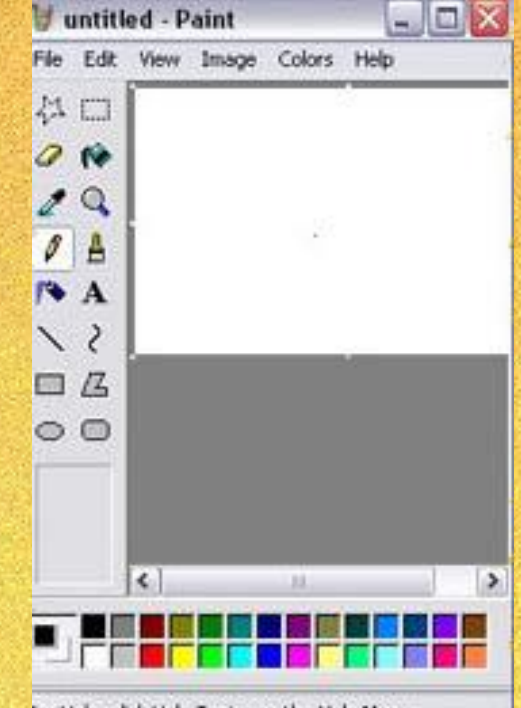

for Help, click Help Topics on the Help Menu.

Близкими аналогами являются живопись, фотография

### **Применение:**

• для обработки изображений, требующей высокой точности передачи оттенков цветов и плавного перетекания полутонов.

Например, для:

- ретуширования, реставрирования фотографий;
- создания и обработки фотомонтажа, коллажей;
- применения к изображениям различных спецэффектов;

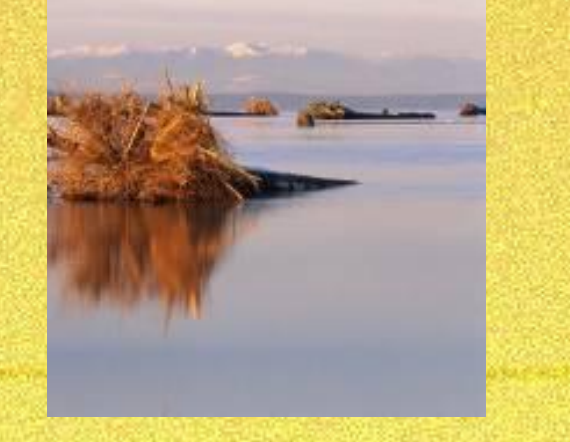

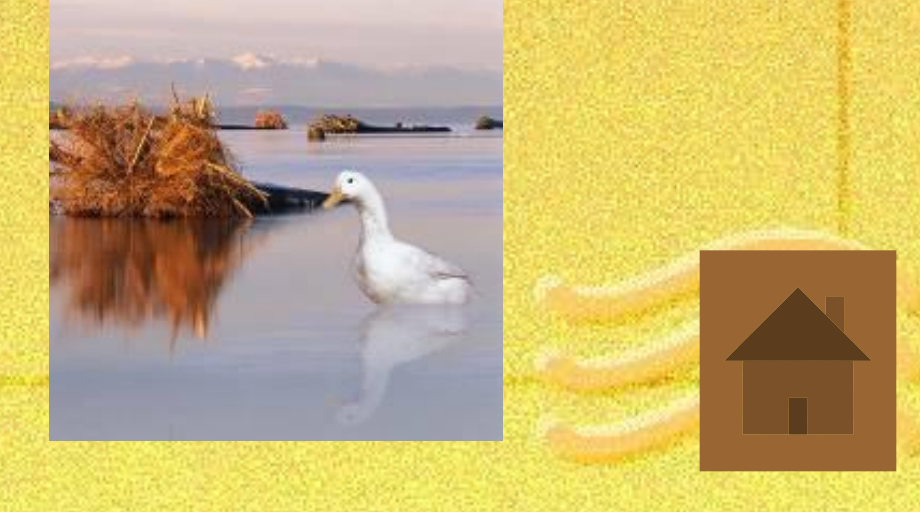

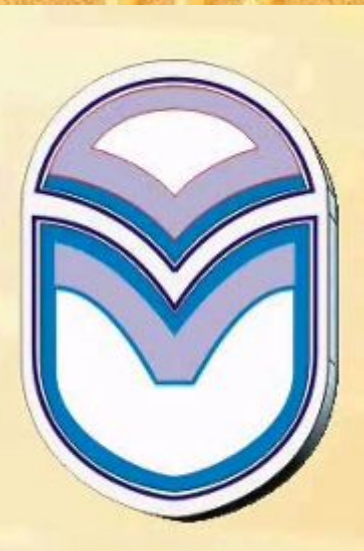

## **Векторная графика**

• В векторной графике изображение строится с помощью математических описаний объектов, окружностей и линий.

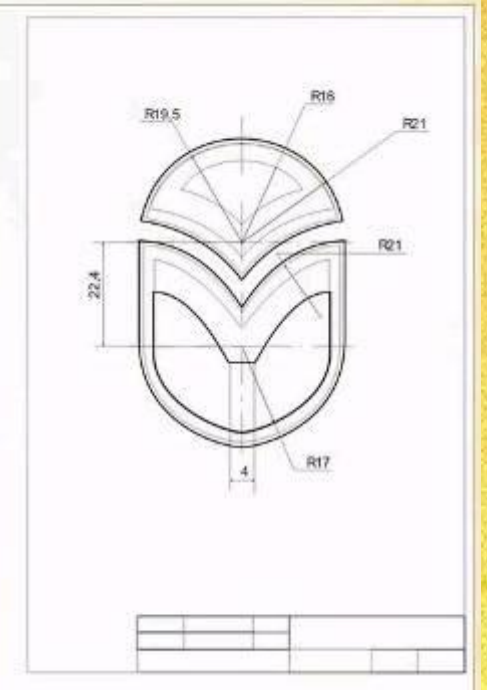

• Векторную графику часто называют **объектно ориентированной графикой** или **чертежной графикой**.

- В векторной графике объекты создаются путем комбинации различных объектов.
- При редактировании элементов векторной графики изменяются параметры прямых и изогнутых линий, описывающих форму этих элементов.

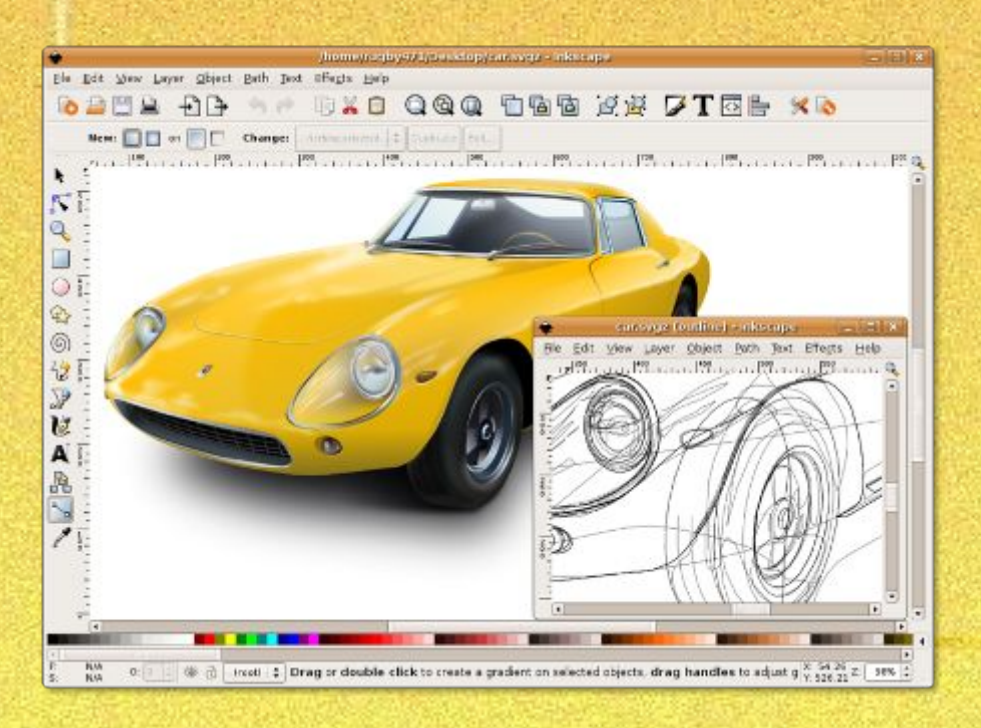

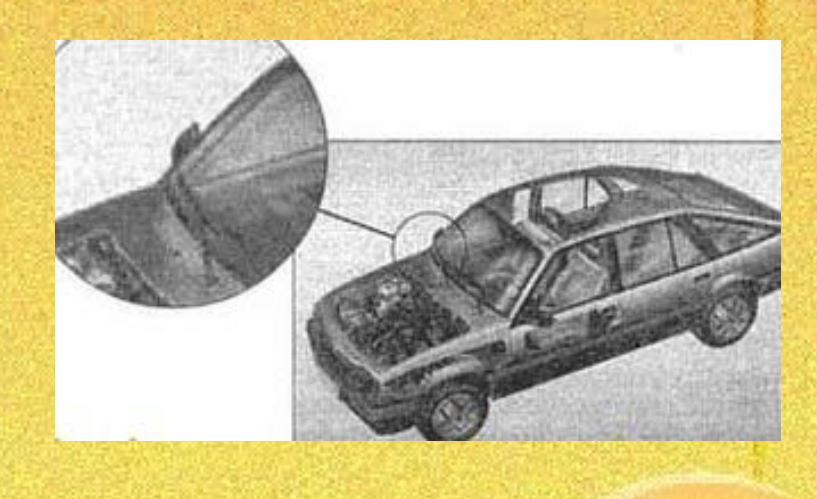

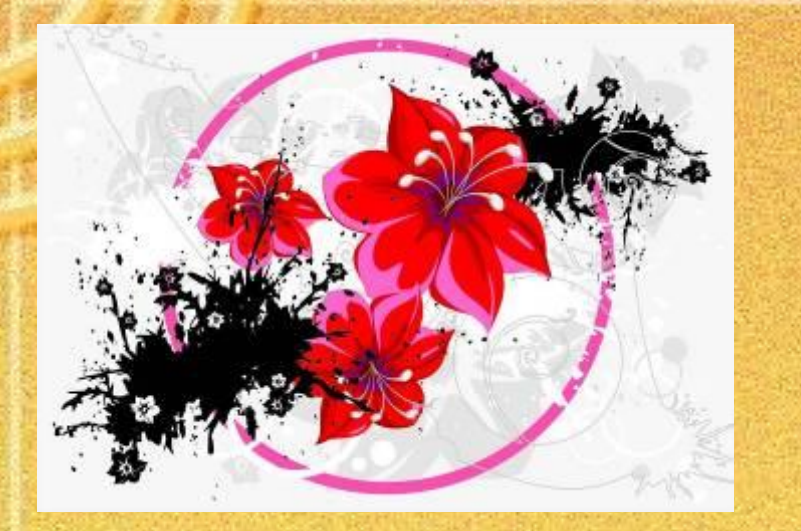

- Векторная графика не зависит от разрешения, т.е. может быть показана в разнообразных выходных устройствах с различным разрешением без потери качества.
- **• Векторное** представление заключается в описании элементов изображения математическими кривыми с указанием их цветов и заполняемости.

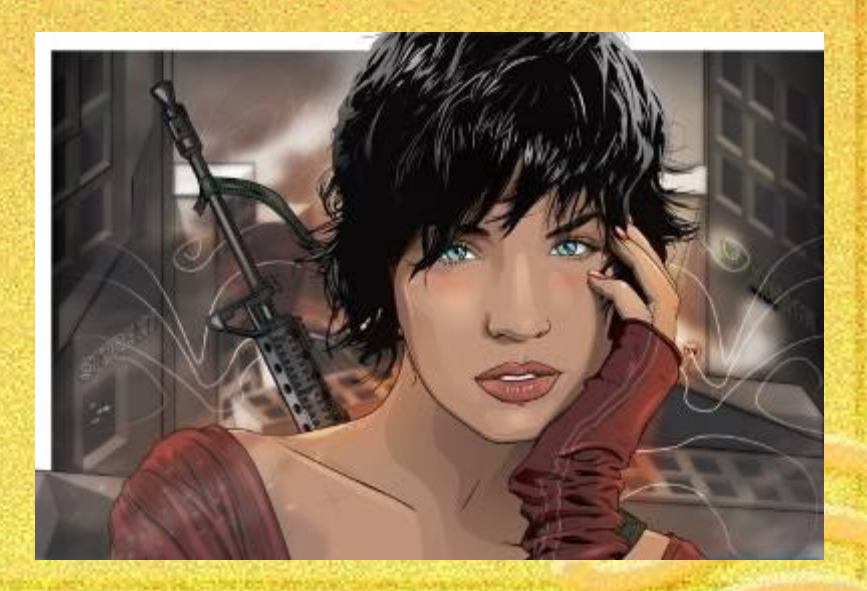

### **Элементы (объекты) векторной графики. Объекты и их атрибуты**

• Основным логическим элементом векторной графики является геометрический объект.

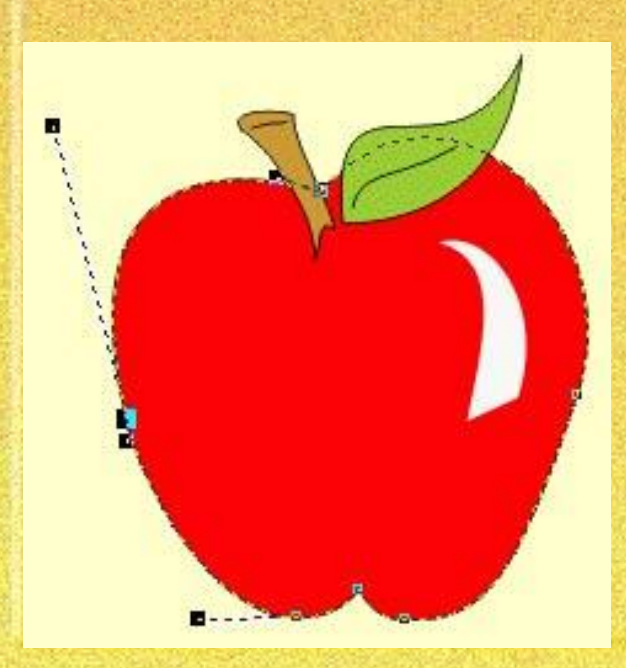

В качестве объекта принимаются простые геометрические фигуры (так называемые примитивы прямоугольник, окружность, эллипс, линия), составные фигуры или фигуры, построенные из примитивов, цветовые заливки, в том числе градиенты.

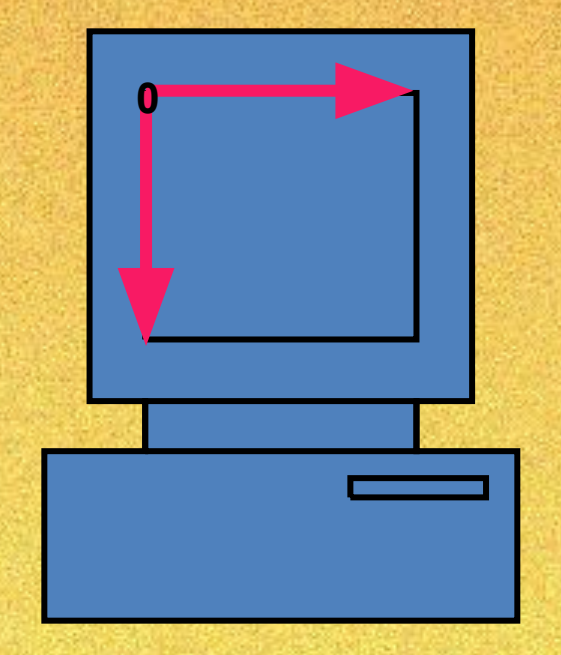

- Положение и форма графического объекта задается в системе графических координат, связанных с экраном.
- Обычно начало координат расположено в верхнем левом углу экрана.

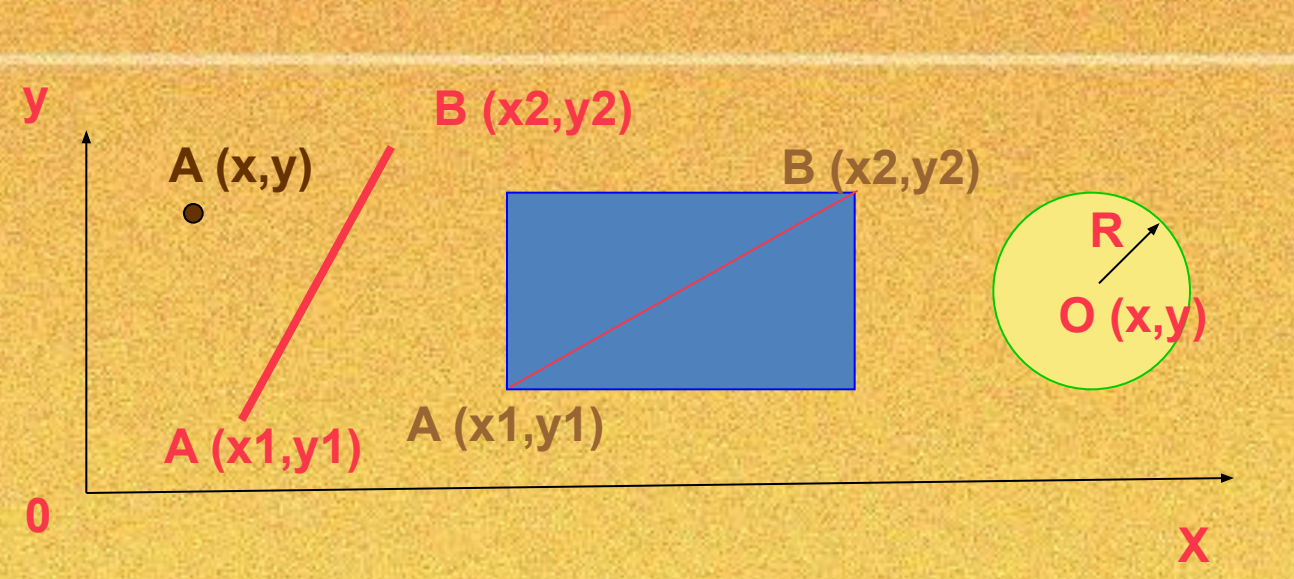

- графический примитив **точка** задаётся своими координатами (Х, У); **линия** - координатами начала (Х1,У1) и конца (Х2,У2);
- **• прямоугольник** координатами диагонали (Х1, У1) (Х2, У2);
- **окружность** координатами центра (Х, У) и радиусом (R) и т.д.

#### **Близкими аналогами векторных рисунков являются:**

- слайды мультфильмов,
- представление математических функций на графике.

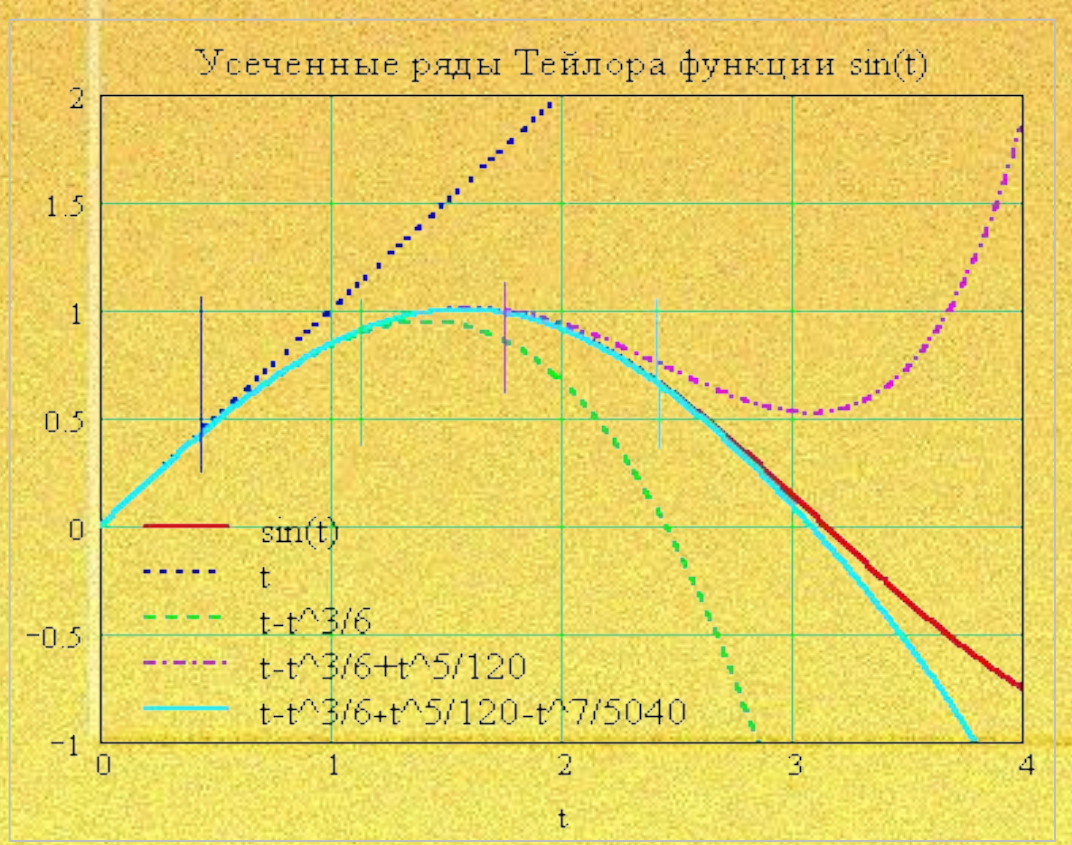

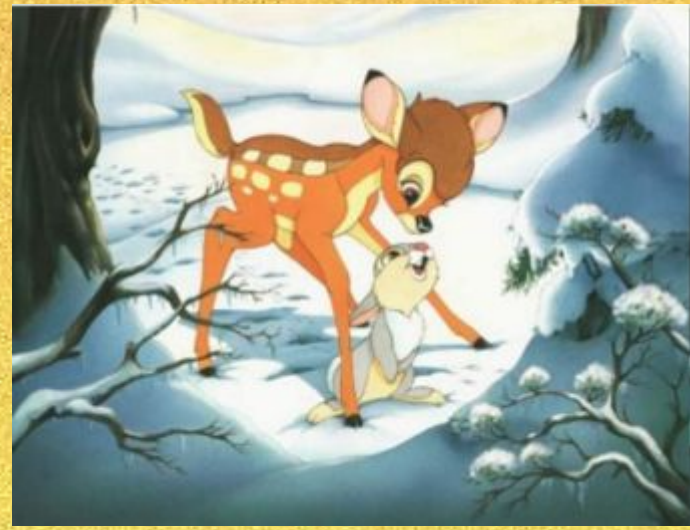

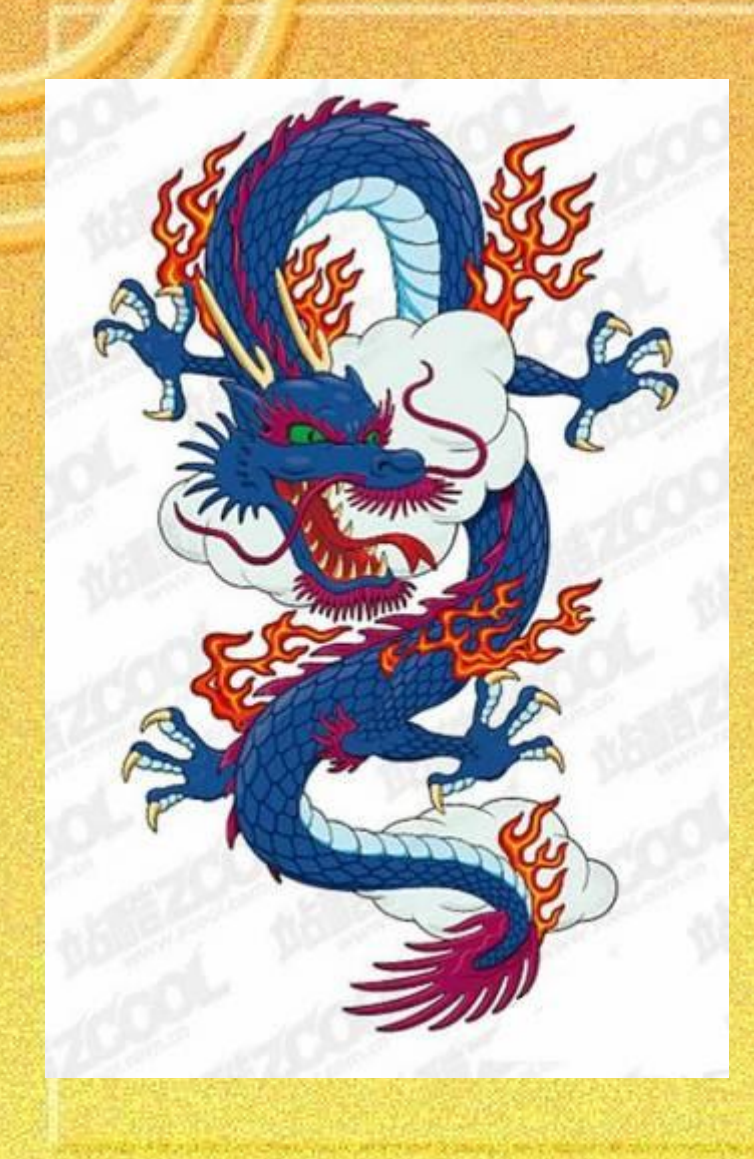

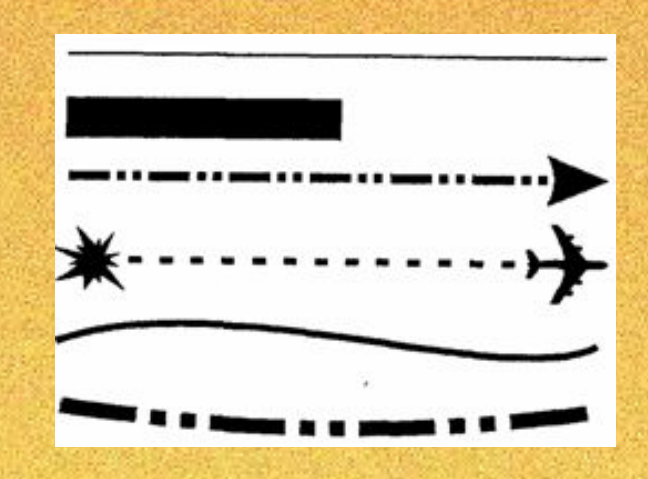

**• Линия — элементарный объект векторной графики**. Как и любой объект, линия обладает свойствами: формой (прямая, кривая), толщиной, цветом, начертанием (сплошная, пунктирная).

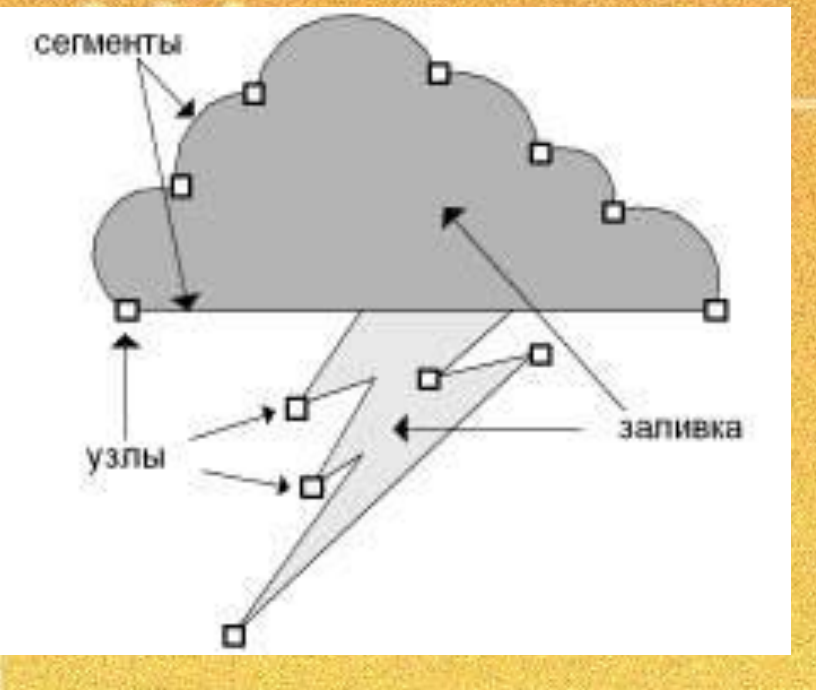

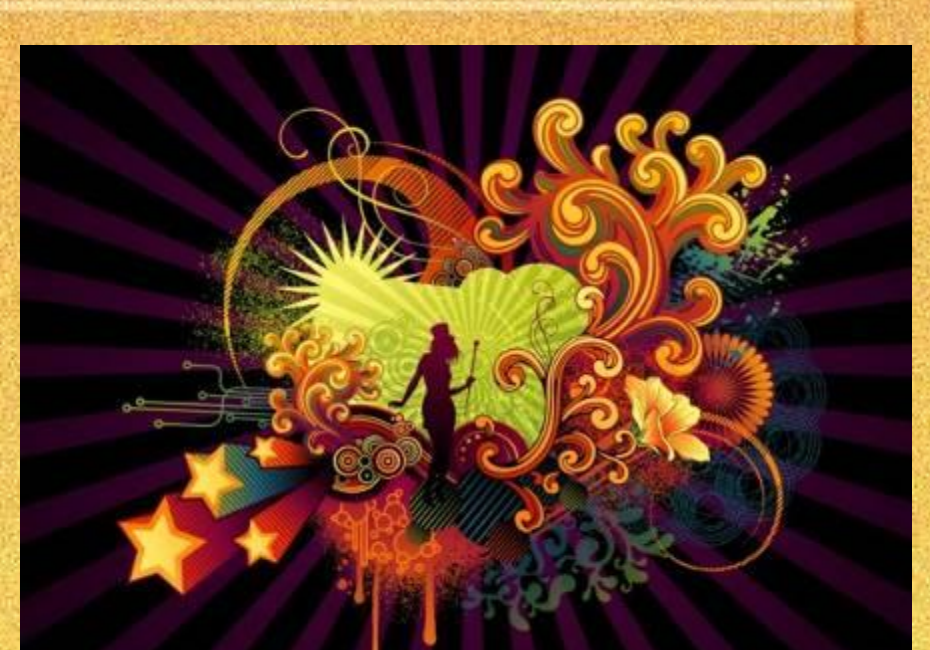

• Линия описывается математически как единый объект, и потому объем данных для отображения объекта средствами векторной графики существенно меньше, чем в растровой графике.

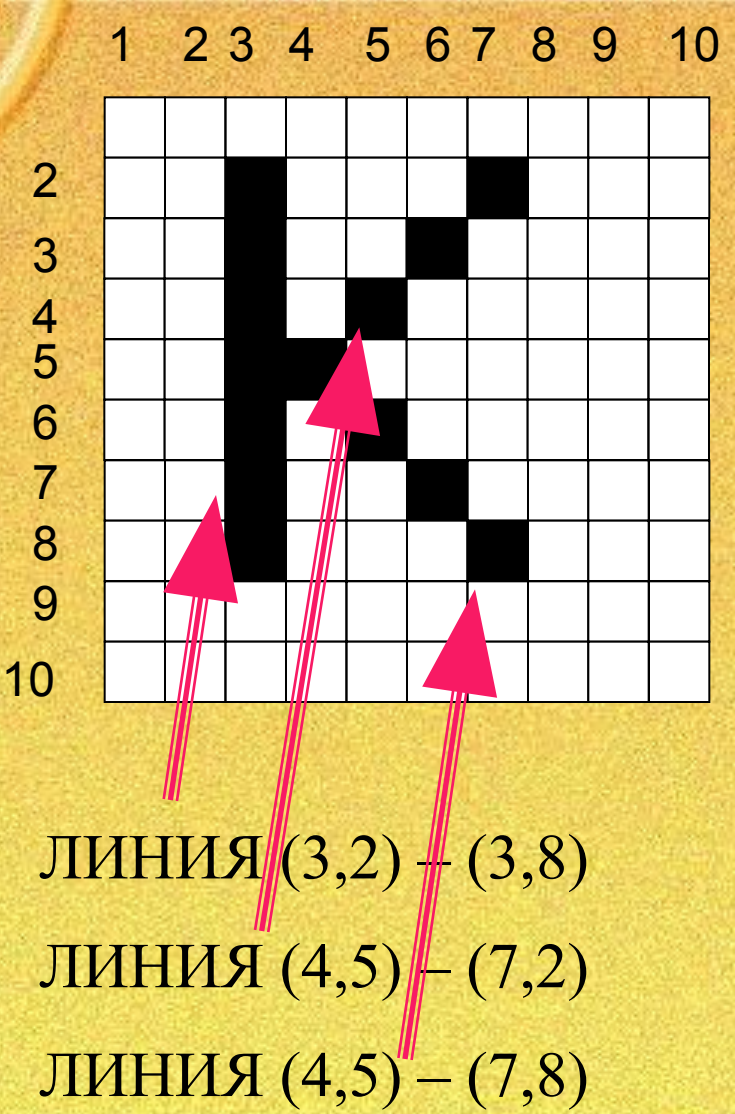

В векторном представлении – это **три** линии, каждая из которых описывается координатами ее концов

Объекты векторной графики легко трансформируются и модифицируются, что не оказывает практически никакого влияния на качество изображения. Масштабирование, поворот, искривление не влияют на качество изображения.

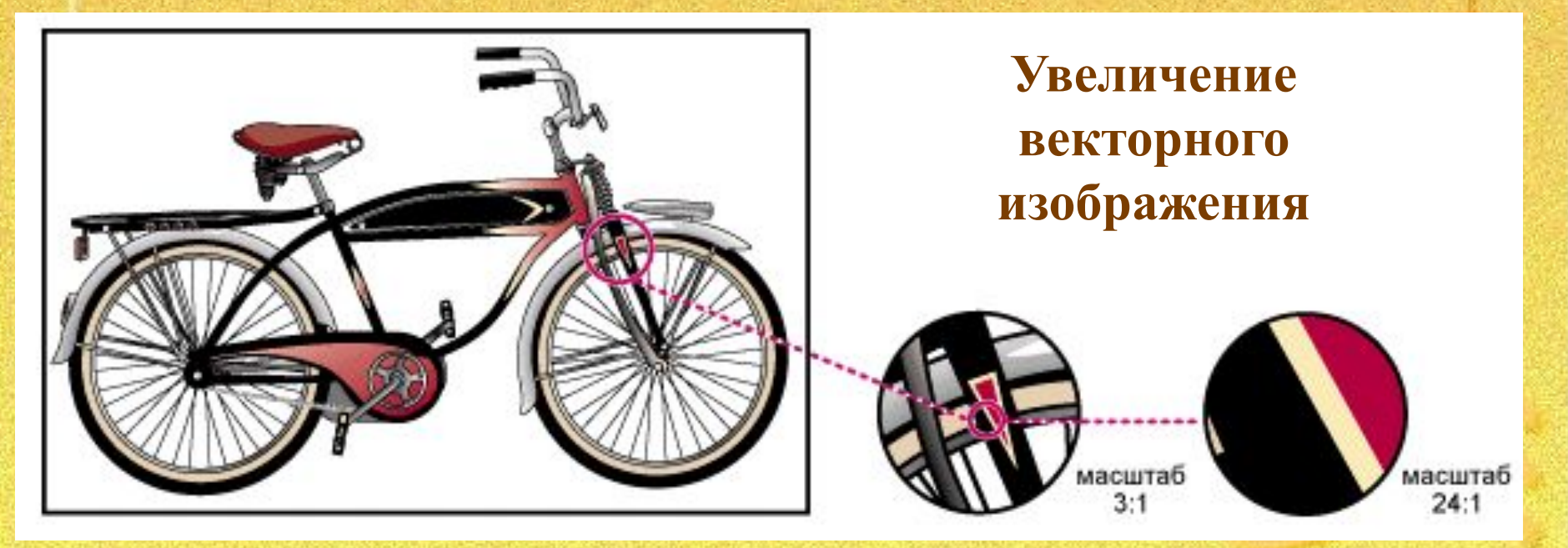

В тех областях графики, где принципиальное значение имеет сохранение ясных и четких контуров, например в шрифтовых композициях, в создании фирменных знаков логотипов и пр., векторная графика незаменима.

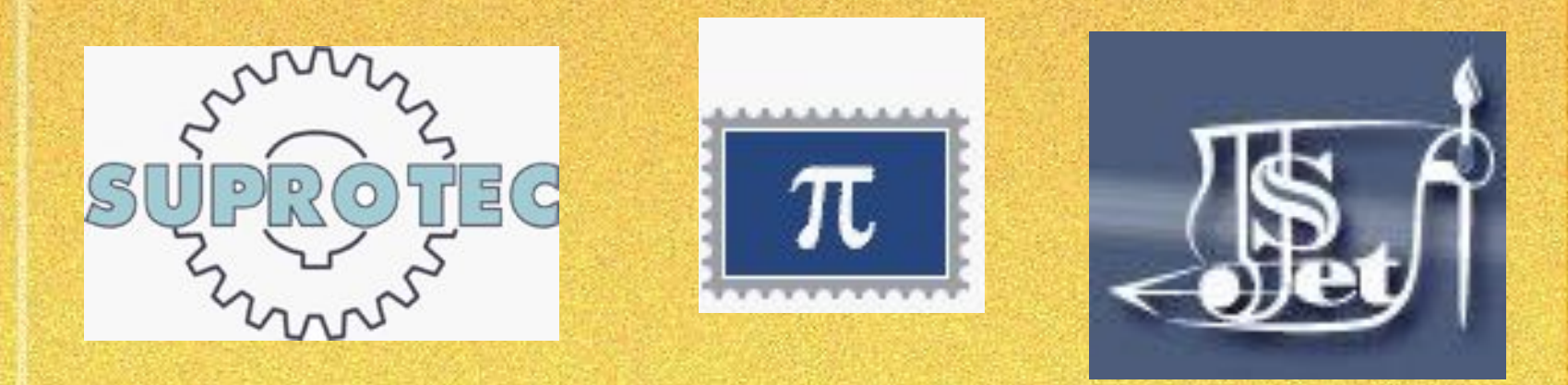

В векторном редакторе всегда есть возможность "вернуться назад": выделить любую составную часть изображения и изменить ее свойства.

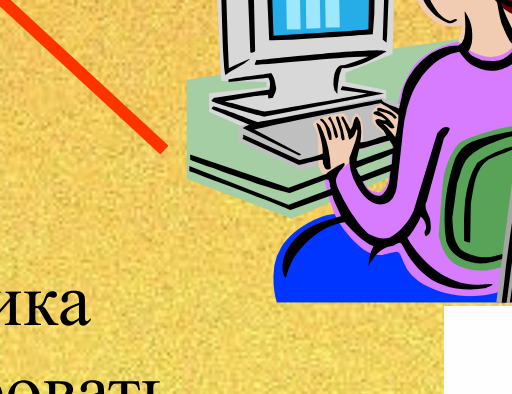

Векторная графика позволяет редактировать отдельные части рисунка не оказывая влияния на остальные,

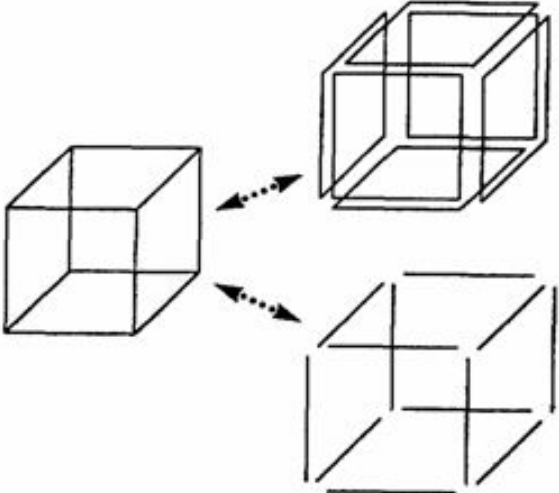

### **Программы для работы с векторной графикой:**

- Corel Draw
- Adobe Illustrator
- Fractal Design Expression
- AutoCAD
- Adobe Flash
- Fantavision
- Macromedia FreeHand
- Xara Xtreme
- **Inkscape**
- OpenOffice.org Draw

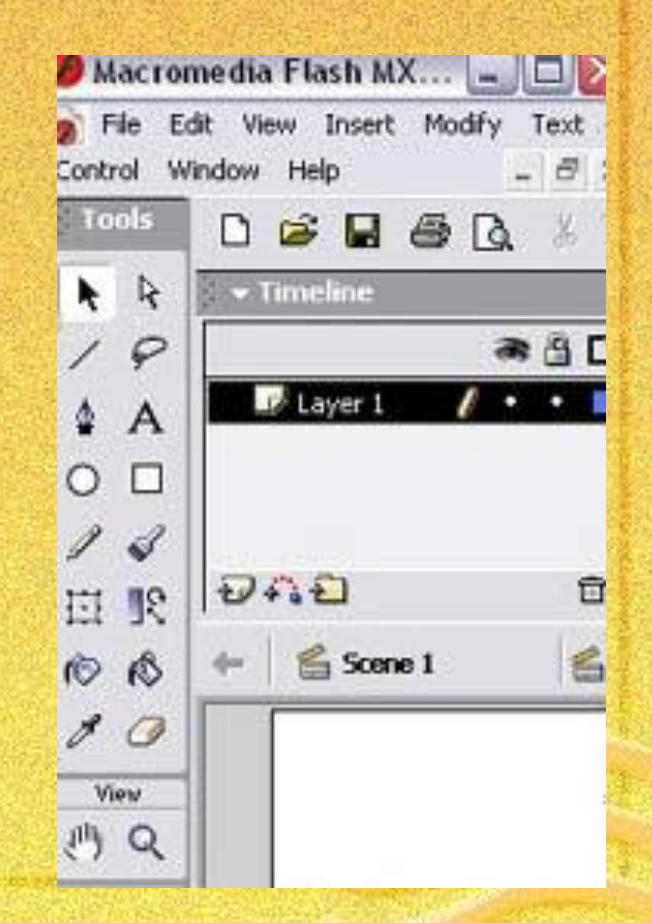

#### **Применение:**

- для создания вывесок, этикеток, логотипов, эмблем и пр. символьных изображений;
- для построения чертежей, диаграмм, графиков, схем;
- для рисованных изображений с четкими контурами, не обладающих большим спектром оттенков цветов;
- для моделирования объектов изображения;
- для создания 3-х мерных изображений;

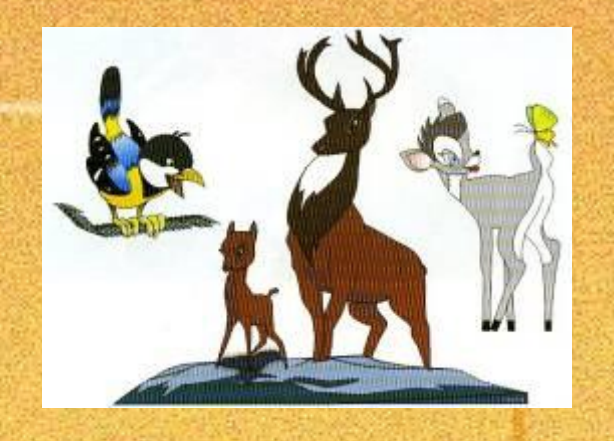

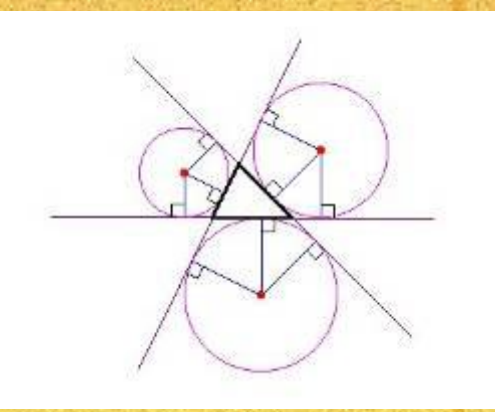

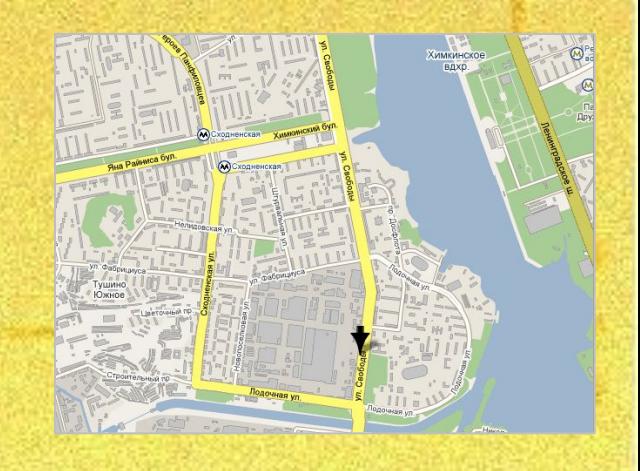

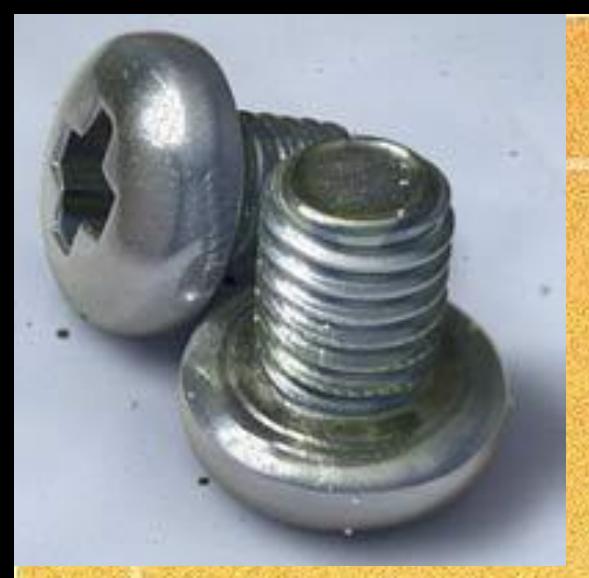

**Трехмерная графика**

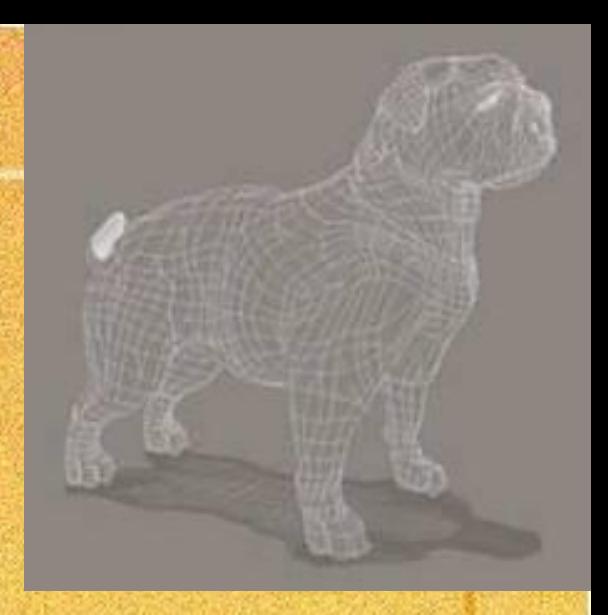

• Трёхмерная графика (3D, 3 Dimensions, русск. 3 измерения) — раздел компьютерной графики, совокупность приемов и инструментов (как программных, так и аппаратных), предназначенных для изображения объёмных объектов.

- Трёхмерная компьютерная графика является объектноориентированной.
- Обладает большими возможностями для поддержки технического черчения.
- С помощью графических редакторов можно выполнять наглядные изображения деталей и изделий машиностроения, а также макетирование зданий и архитектурных объектов.

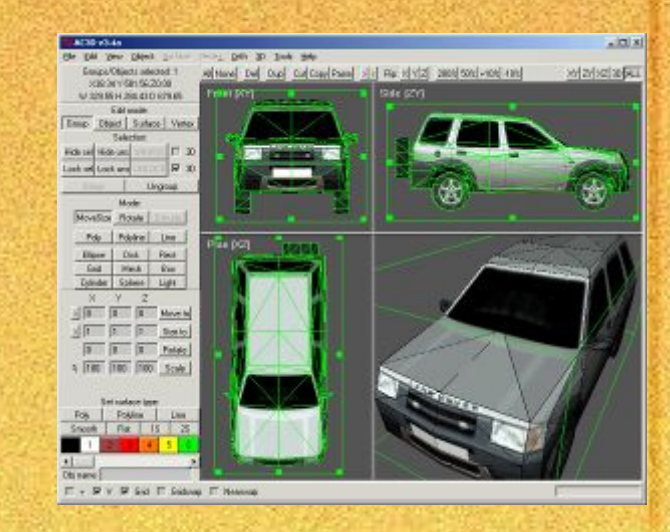

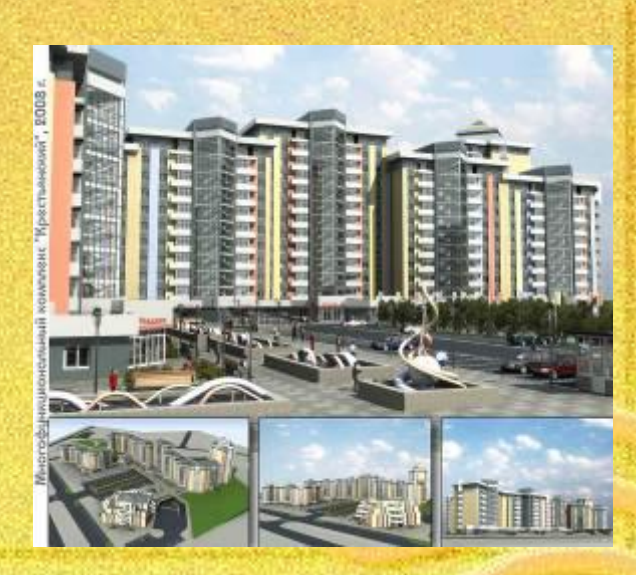

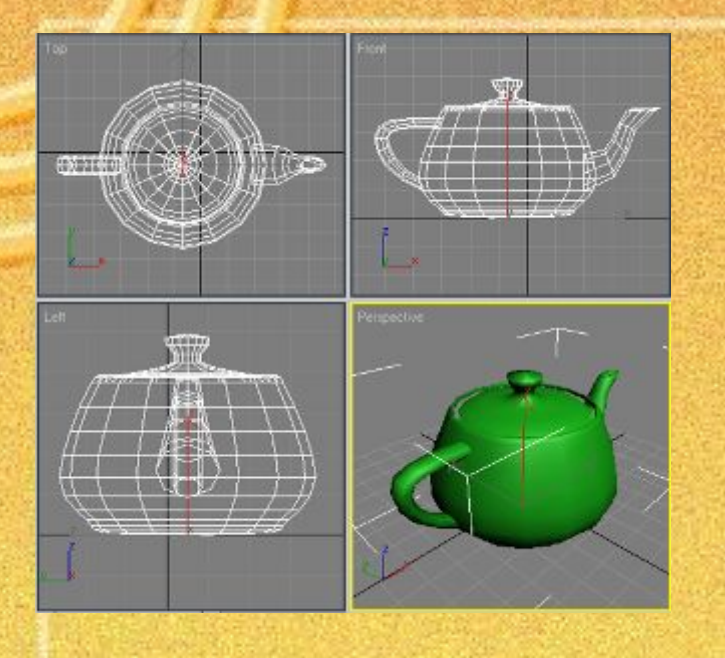

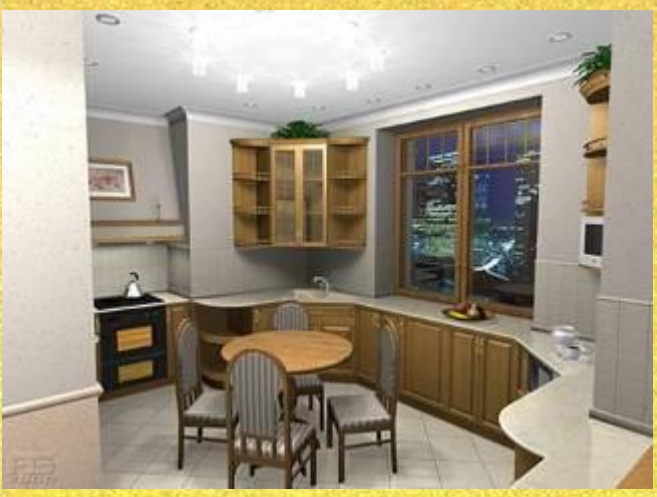

 Предоставляет возможность: - макетирования будущих изделий с передачей фактуры и текстуры материалов, из которых эти изделия будут

выполнены;

- увидеть с любых точек зрения макет изделия до его воплощения в материале.

**Для получения трёхмерного изображения на плоскости требуются следующие шаги:**

- **• моделирование** создание трёхмерной математической **е** модели сцены и объектов в ней. **моделировани**
- **• рендеринг (визуализация)** построение проекции в соответствии с выбранной физической моделью.

**рендер** 

**• вывод полученного изображения на устройство вывода** - монитор или принтер.

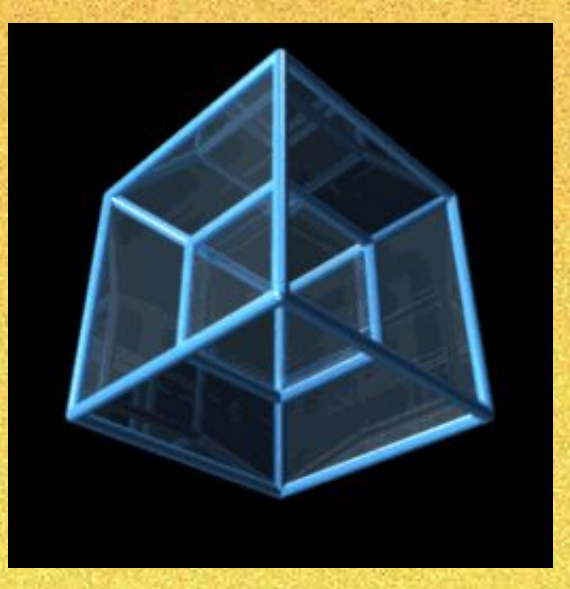

## **Программное обеспечение**

**Коммерческие программы**: Autodesk 3ds Max Maya Newtek Lighware Softimage XSI Sidefx Houdini Rhinoceros 3D Cinema 4D Moho ZBrush **Свободно распространяемые программы:** Blender, K-3D

Wings3D

### **Применение трехмерной графики**

- Моделирование в промышленности;
- Кинематография;
- Моделирование ландшафта, зданий и интерьеров;
- Медицина;
- Археология;
- Реклама;
- Компьютерные игры и т.д.

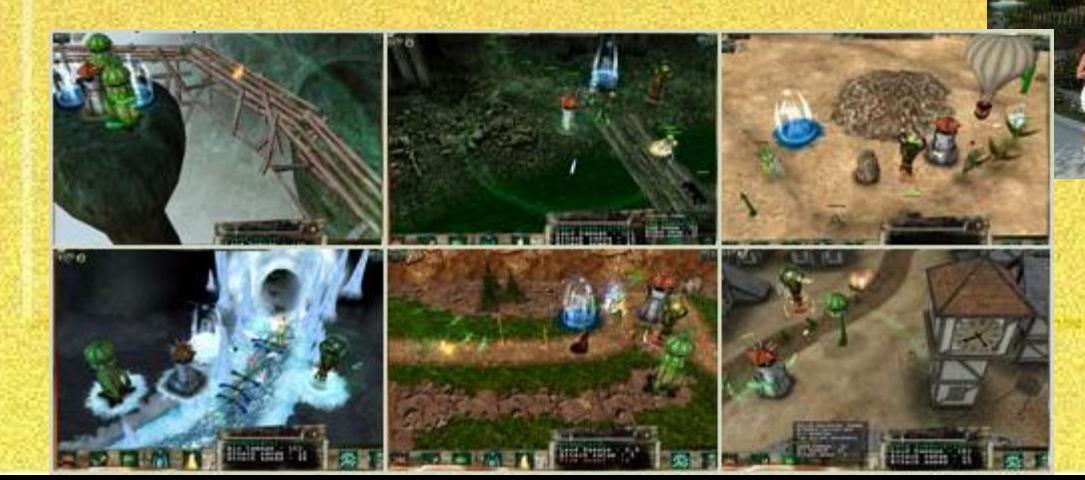

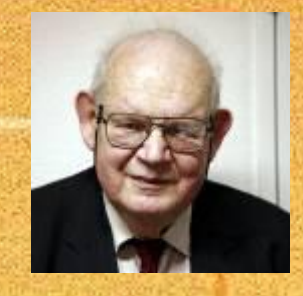

## **Фрактальная графика**

«Облака - не сферы, горы - не конусы, линии берегов - не окружности, негладка древесная кора и непрям путь молнии» *Бенуа Мандельброт – отец современной фрактальной геометрии и слова фрактал*

«Многие вещи нам непонятны не потому, что наши понятия слабы, а потому, что сии вещи не входят в круг наших понятий».  *Козьма Прутков* 

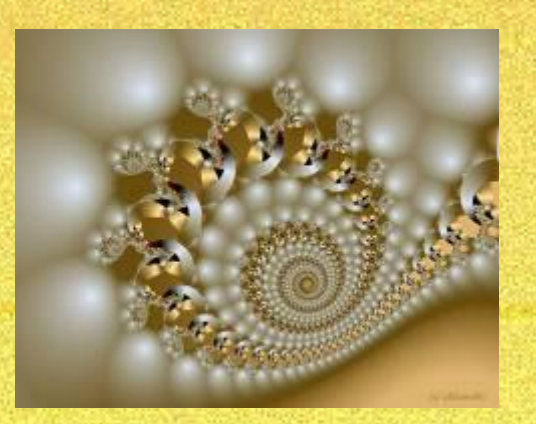

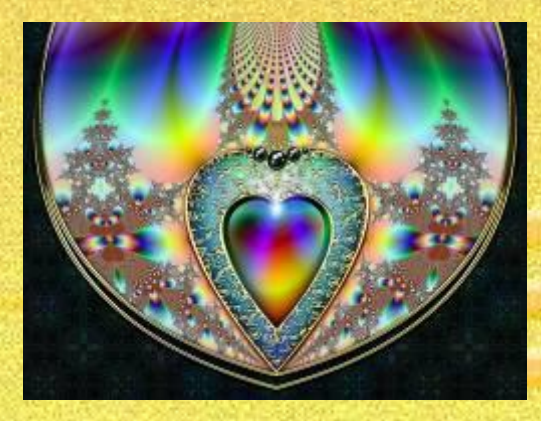

• Фрактал (лат. *fractus* дроблёный, сломанный, разбитый) - это бесконечно самоподобная геометрическая фигура, каждый фрагмент которой повторяется при уменьшении масштаба.

• Фракталы, особенно на плоскости, популярны, благодаря сочетанию красоты с простотой построения при помощи компьютера.

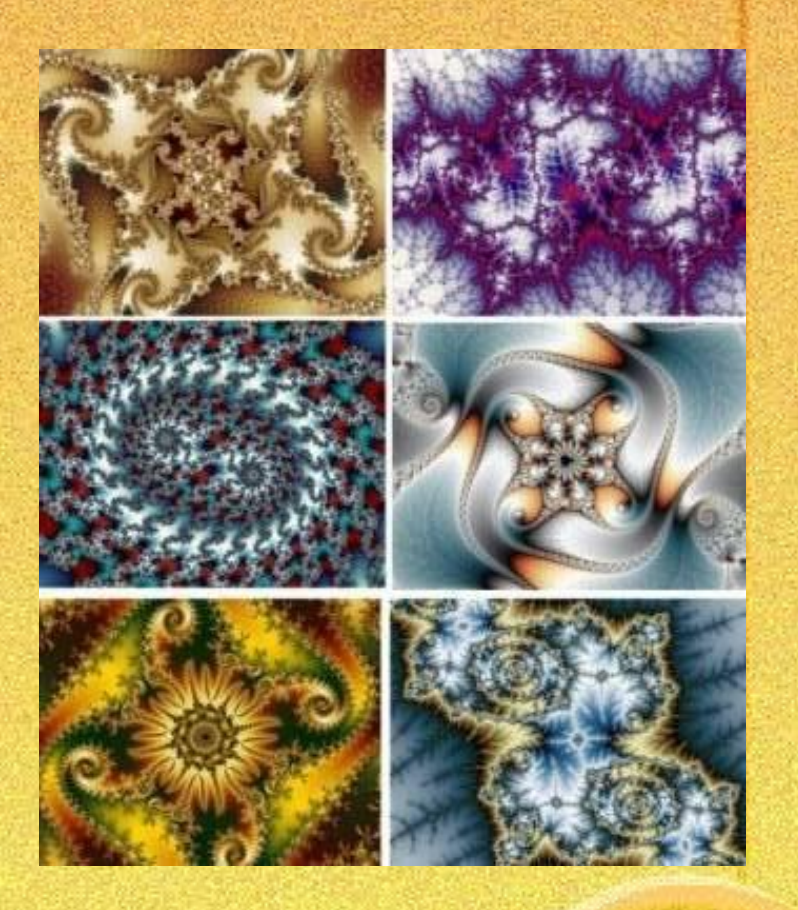

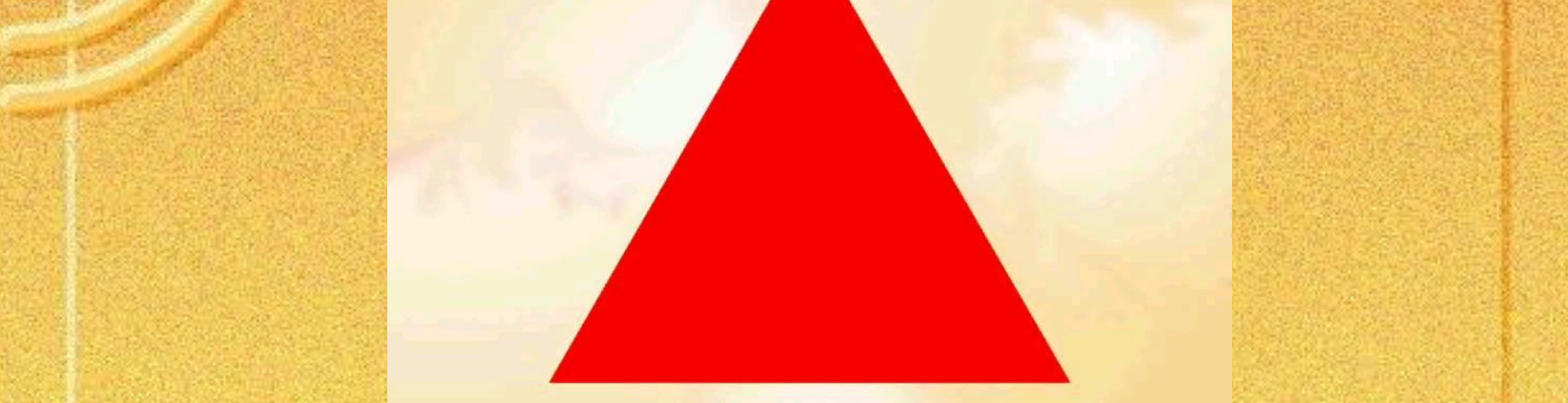

В центре находится простейший элемент – равносторонний треугольник, который получил название- фрактальный

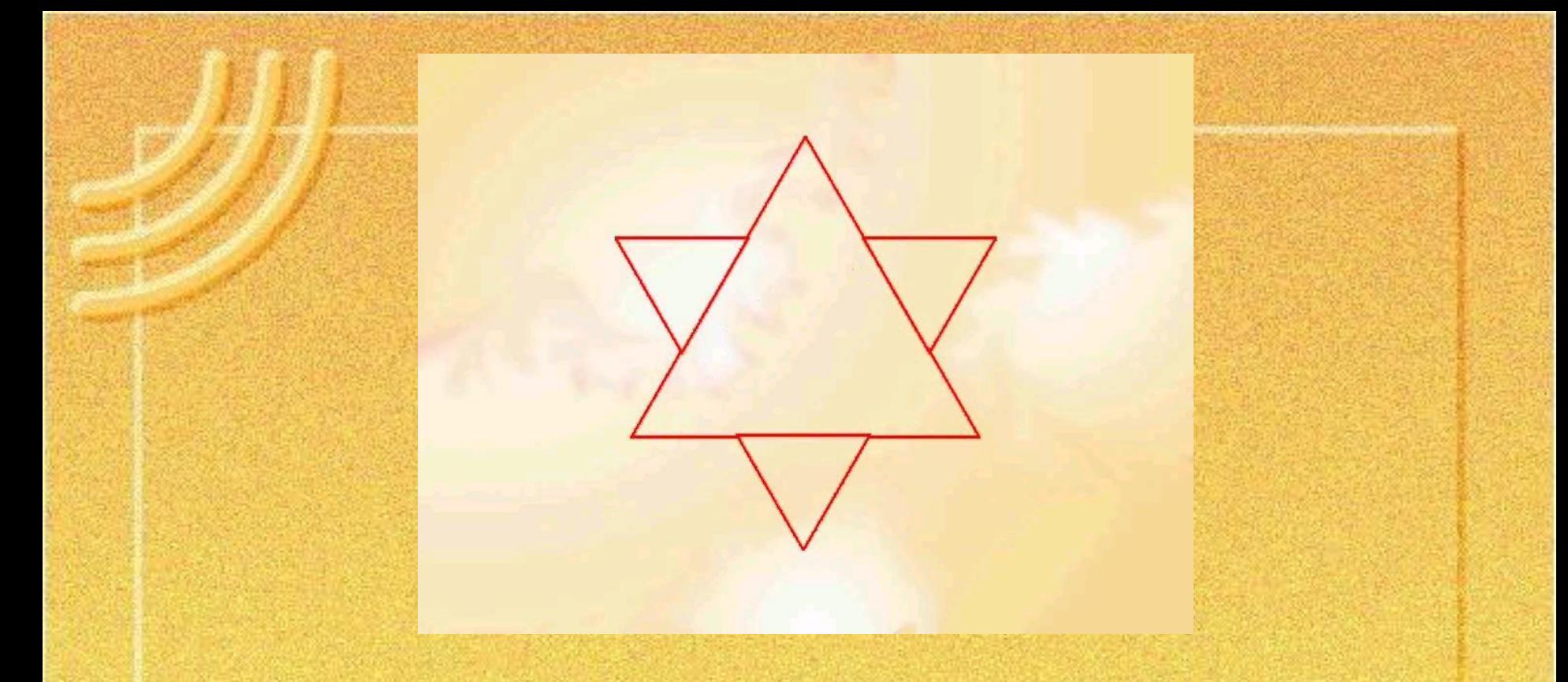

На среднем отрезке сторон строятся равносторонние треугольники со стороной =1/3 а от стороны исходного

фрактального треугольника

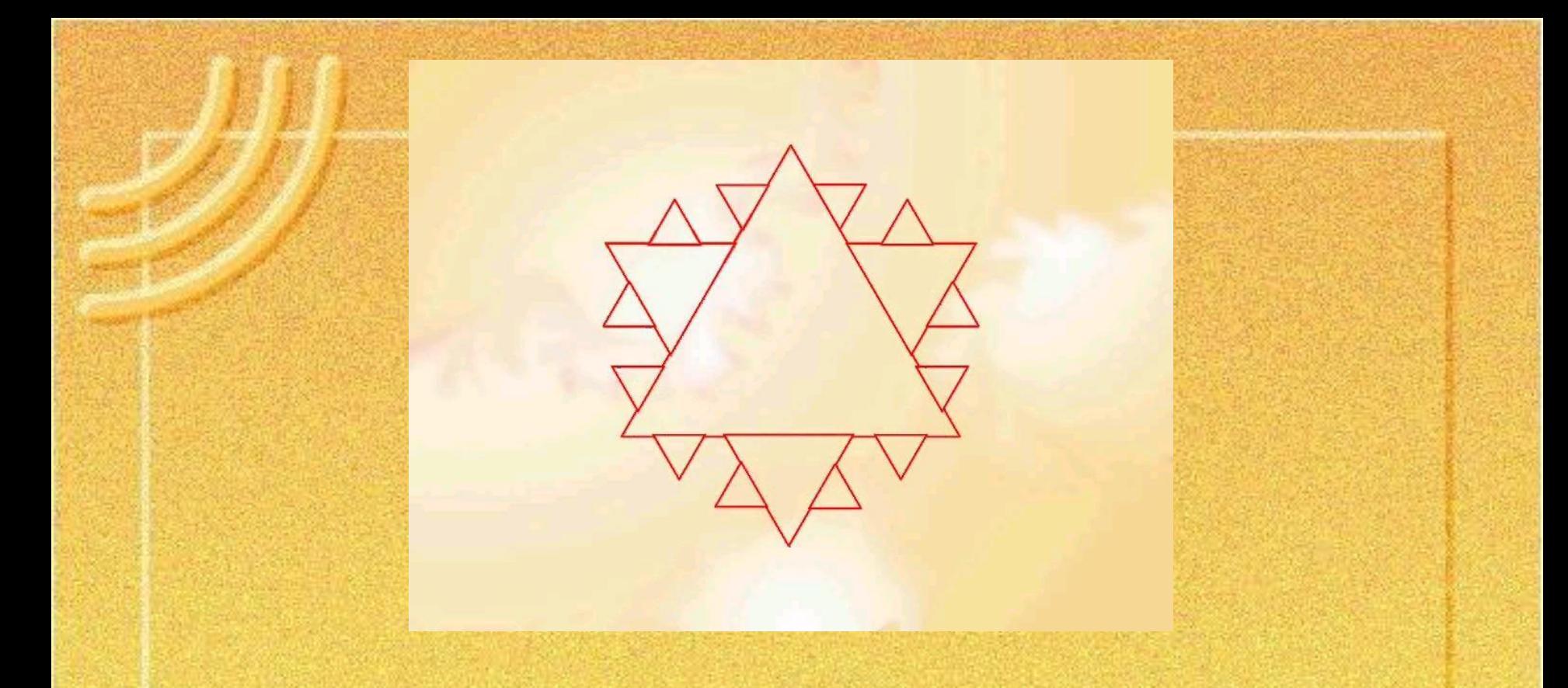

В свою очередь на средних отрезках сторон, являющихся объектами первого поколения, строятся треугольника второго поколения 1/9 а от стороны исходного треугольника

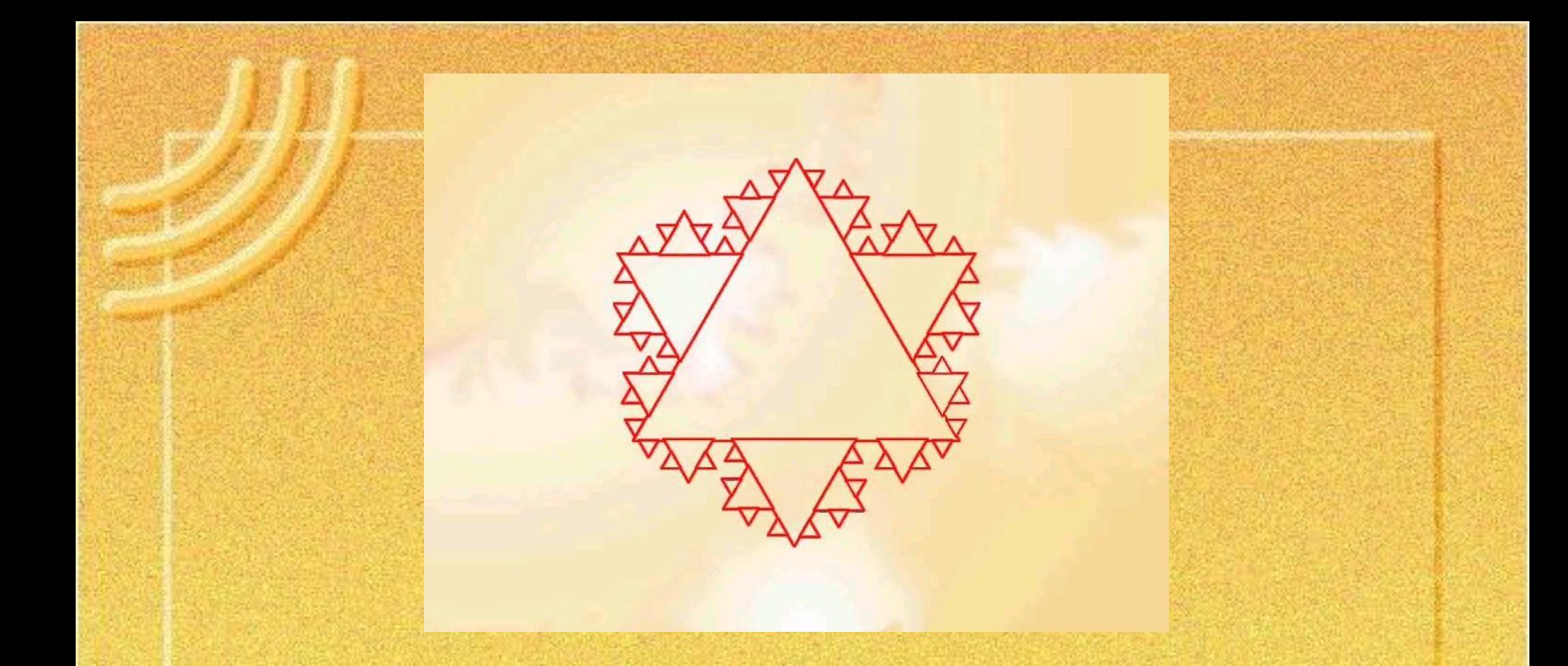

Таким образом, мелкие объекты повторяют свойства всего объекта. Процесс наследования можно продолжать до бесконечности.

#### **Полученный объект носит название фрактальной фигуры.**

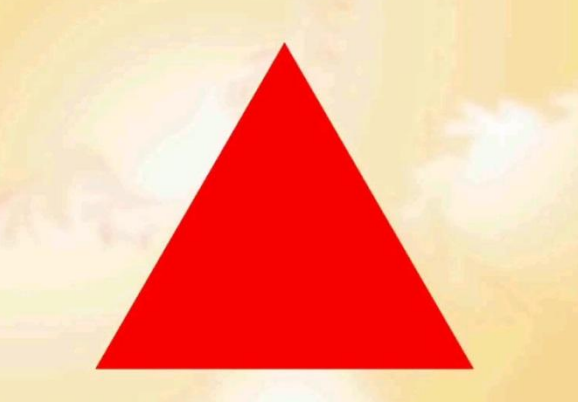

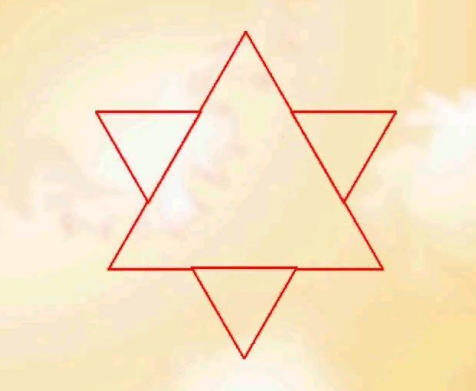

Абстрактные композиции можно сравнить со снежинкой, с кристаллом.

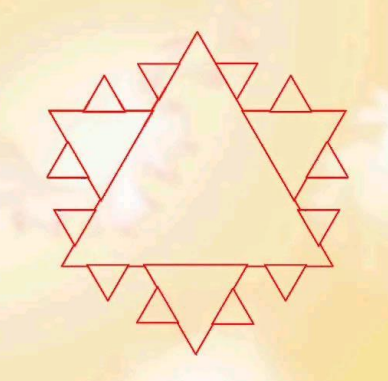

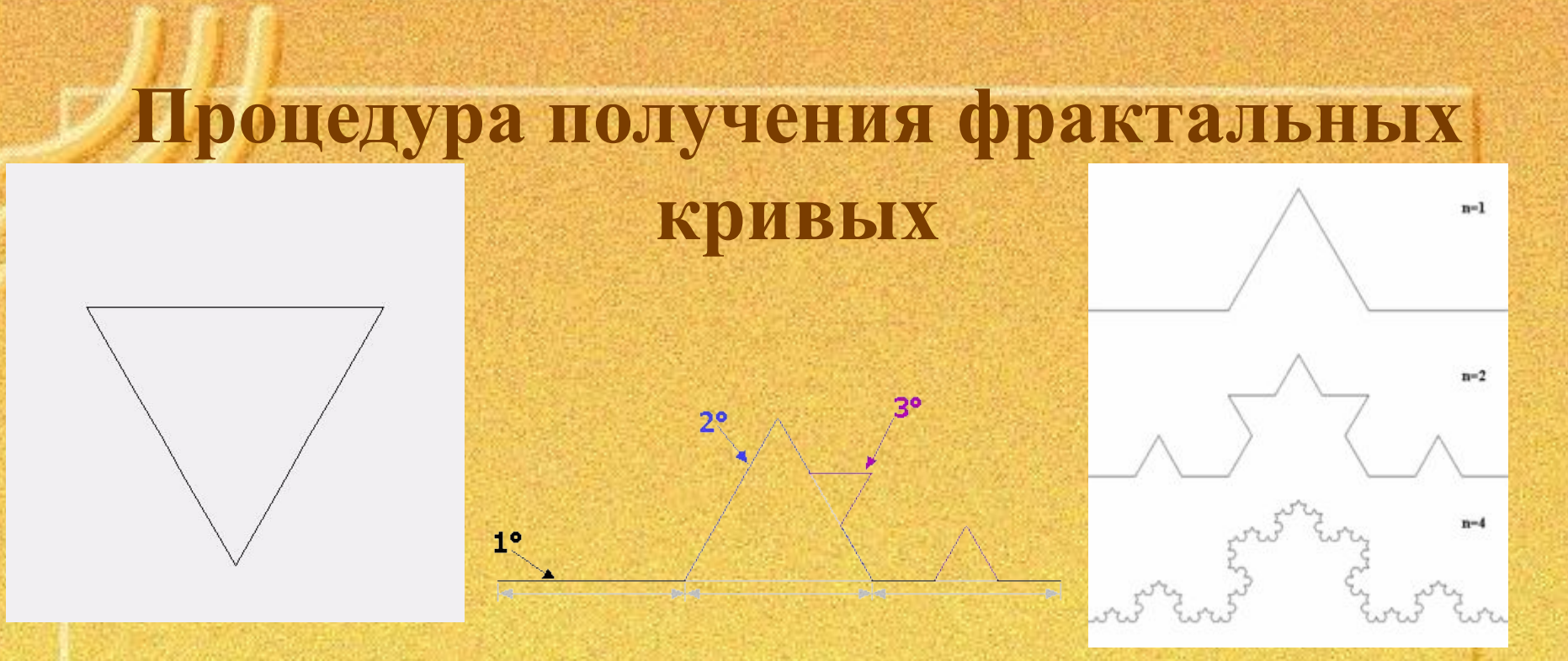

• Зададим произвольную ломаную с конечным числом звеньев, называемую **генератором**. Далее, заменим в ней каждый отрезок генератором (точнее, ломаной, подобной генератору). В получившейся ломаной вновь заменим каждый отрезок генератором. Продолжая до бесконечности, в пределе получим фрактальную кривую.

#### **Геометрические фракталы**

Этот тип фракталов получается путем простых геометрических построений. Обычно при построении этих фракталов поступают так: берется «затравка» – аксиома – набор отрезков, на основании которых будет строиться фрактал.

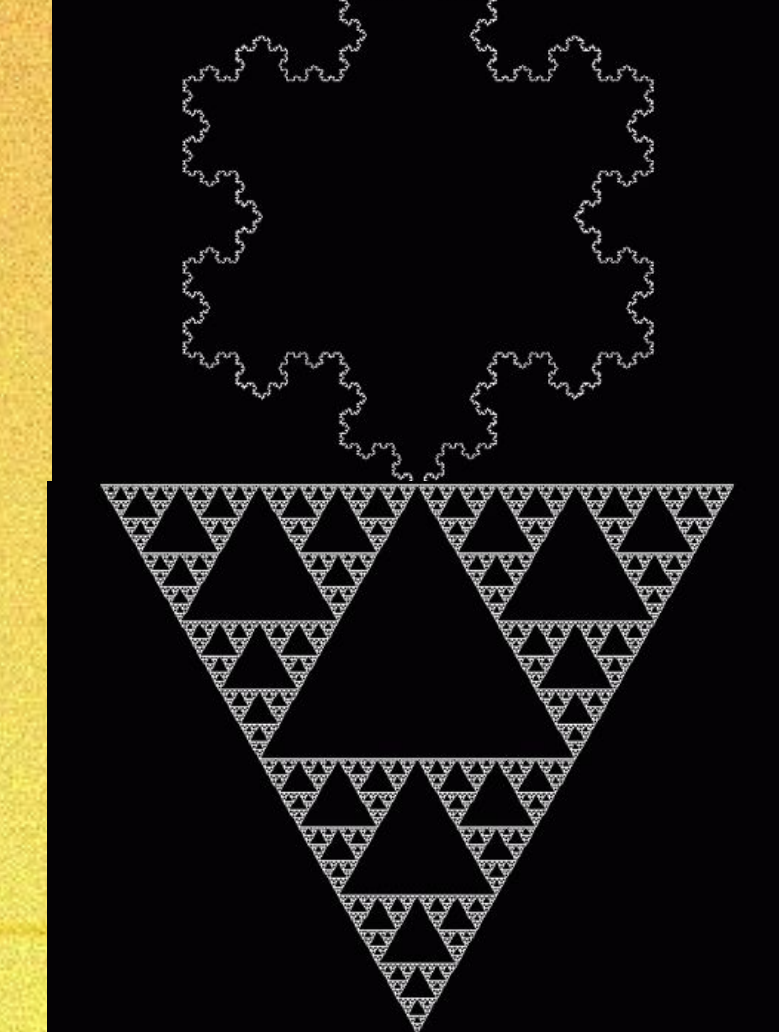

#### **Алгебраические фракталы**

• Свое название они получили за то, что их строят на основе алгебраических формул, иногда весьма простых. Методов получения алгебраических фракталов несколько.

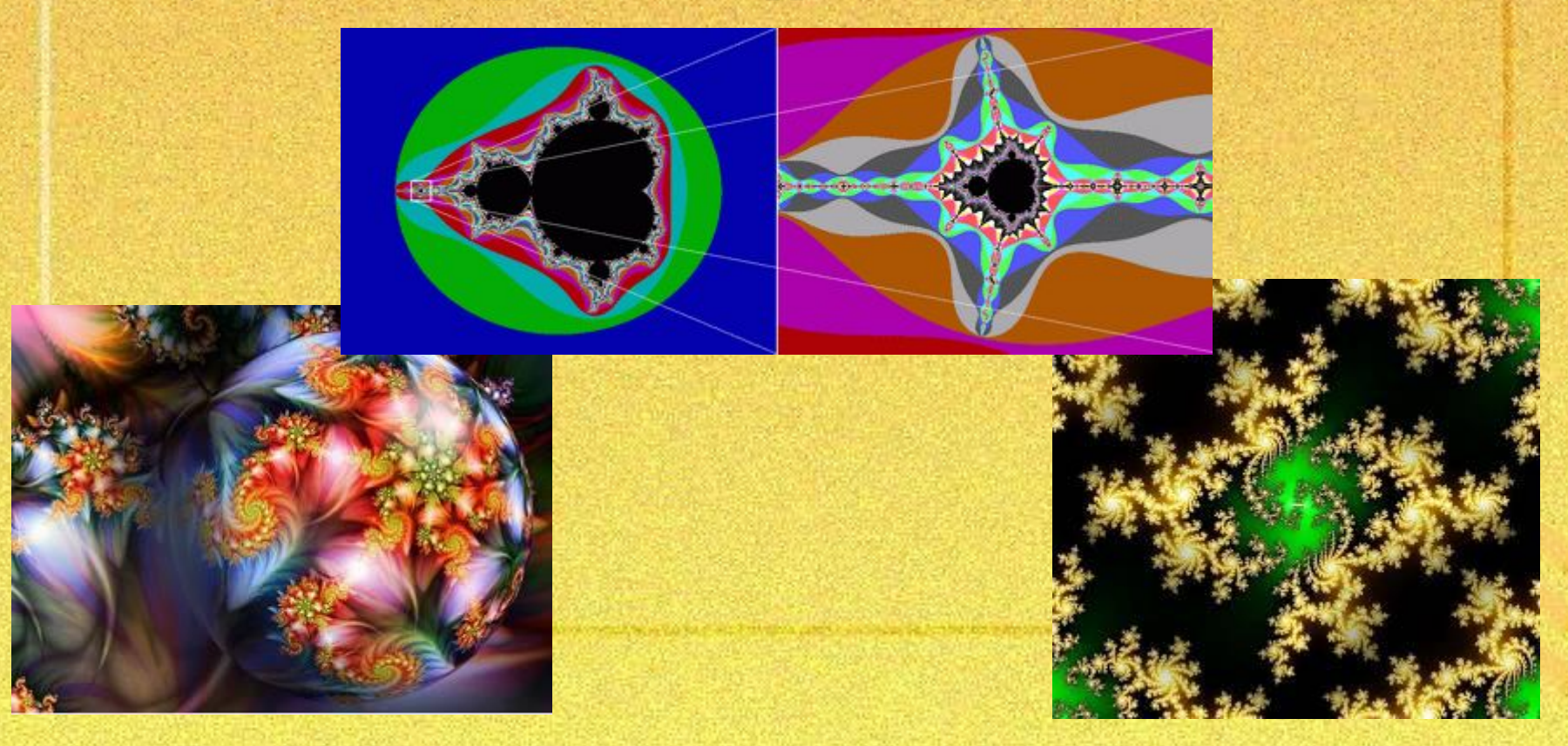

### **Стохастические фракталы**

Типичный представитель данного класса фракталов «**Плазма»**. Для ее построения возьмем прямоугольник и для каждого его угла определим цвет. Далее находим центральную точку прямоугольника и раскрашиваем ее в цвет равный среднему арифметическому цветов по углам прямоугольника плюс некоторое случайное число.

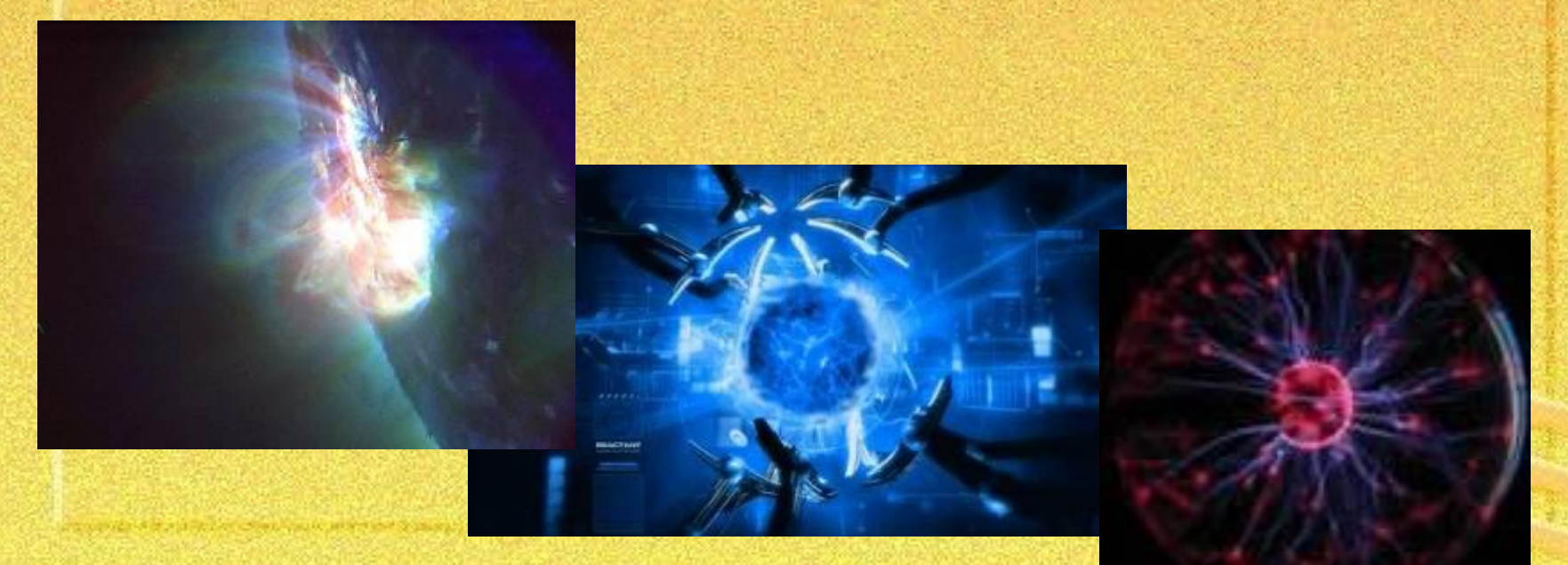

### **Особенности фрактала**

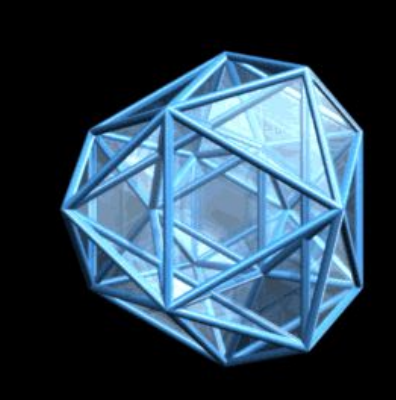

- геометрическая фигура из множества частей, подобных самой фигуре;
- самоподобная/приближенно самоподобная структура;
- нетривиальность, независимо от масштаба;
- масштабная инвариантность точная или приближенная;
- дробная метрическая размерность.

### **Главное отличие фрактальной графики**

• Фрактальная графика, также как векторная и трёхмерная, является вычисляемой. Её главное отличие в том, что изображение строится по уравнению или системе уравнений. Поэтому в памяти компьютера для выполнения всех вычислений, ничего кроме формулы хранить не требуется.

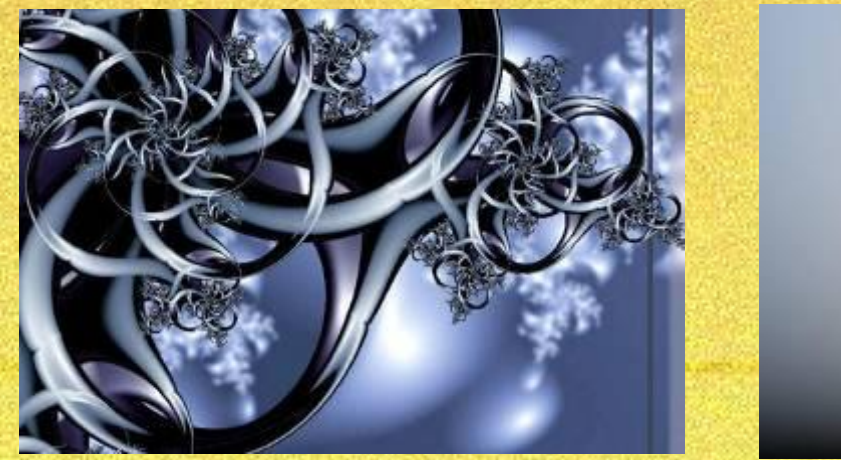

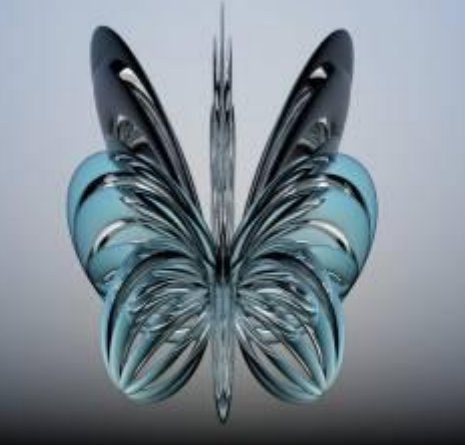

### **• В природе:**

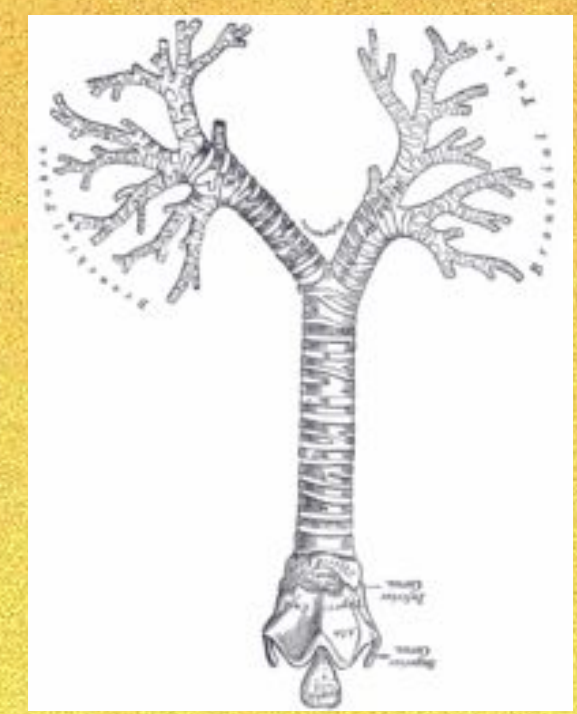

Вид спереди на трахею и бронхи

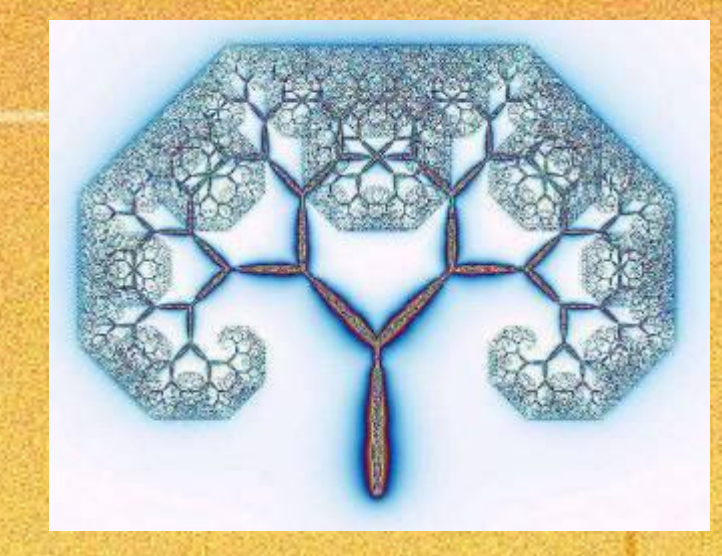

- Бронхиальное дерево
- Сеть кровеносных сосудов
- Деревья

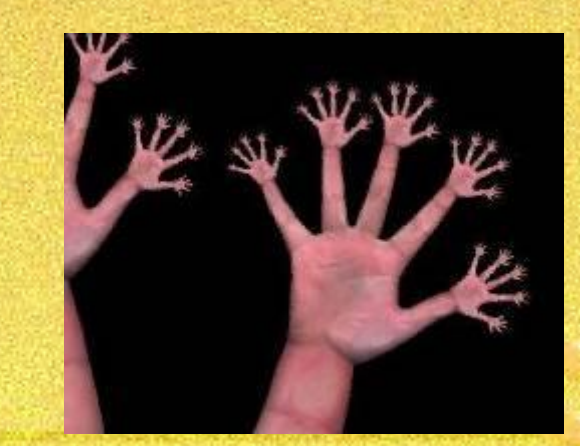

#### **• Естественные науки:**

Фракталы используются при моделировании пористых материалов, например, в нефтехимии. В биологии они применяются для моделирования популяций и для описания систем внутренних органов (система кровеносных сосудов).

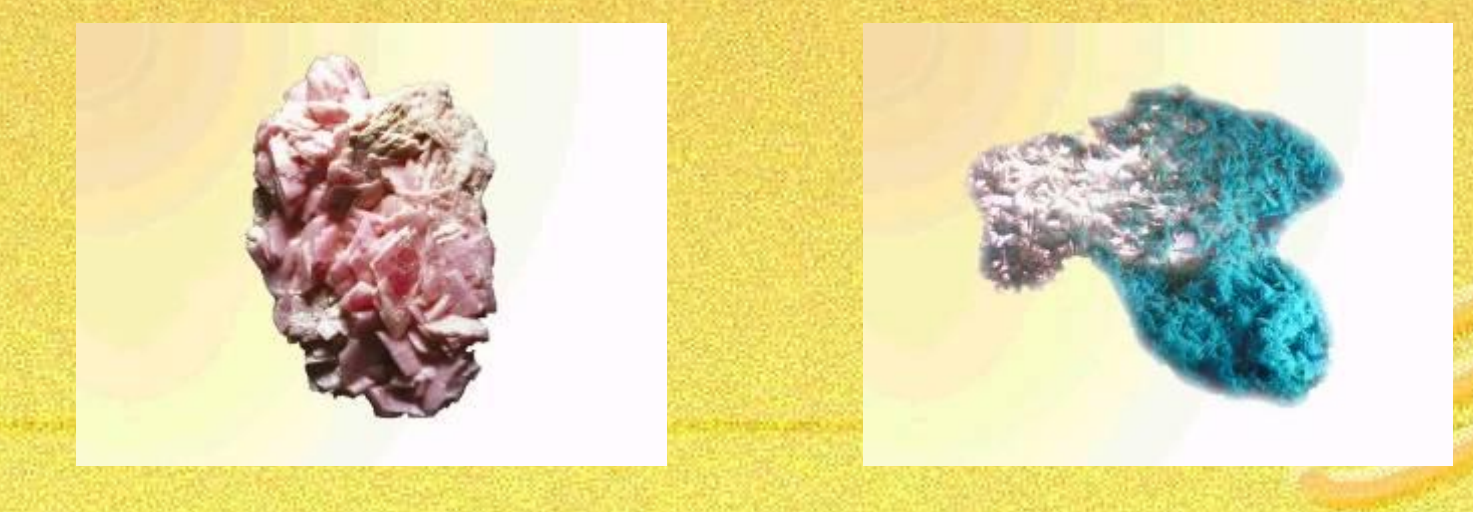

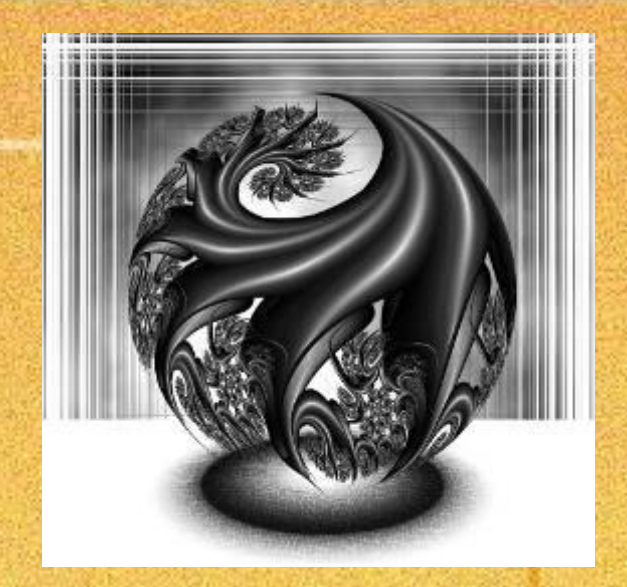

### **• Литература:**

- Среди литературных произведений находят такие, которые обладают текстуальной, структурной или семантической фрактальной природой. В текстуальных фракталах потенциально бесконечно повторяются элементы текста:
- неразветвляющееся бесконечное дерево, тождественное само себе с любой итерации («У попа была собака…»,…)
- неразветвляющиеся бесконечные тексты с вариациями («У Пегги был весёлый гусь…») и тексты с наращениями («Дом, который построил Джек»)…

- **• Компьютерная графика:**
- Для построения изображений природных объектов, таких как деревья, кусты, горные ландшафты, поверхности морей и так далее.

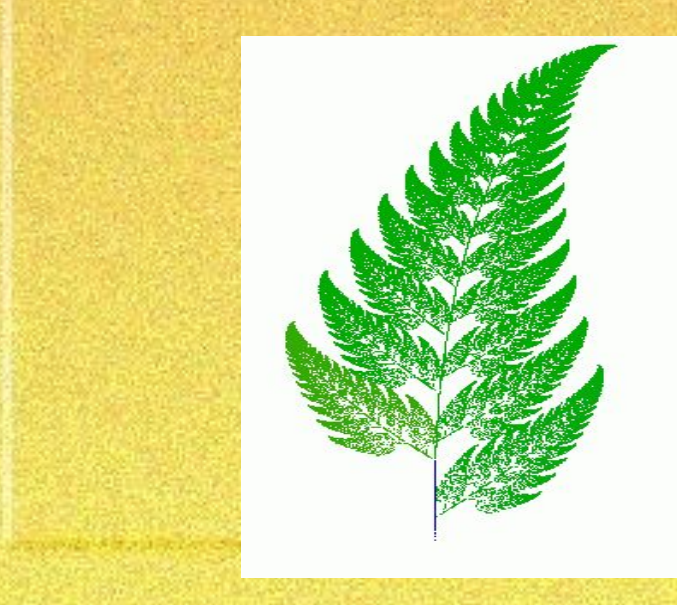

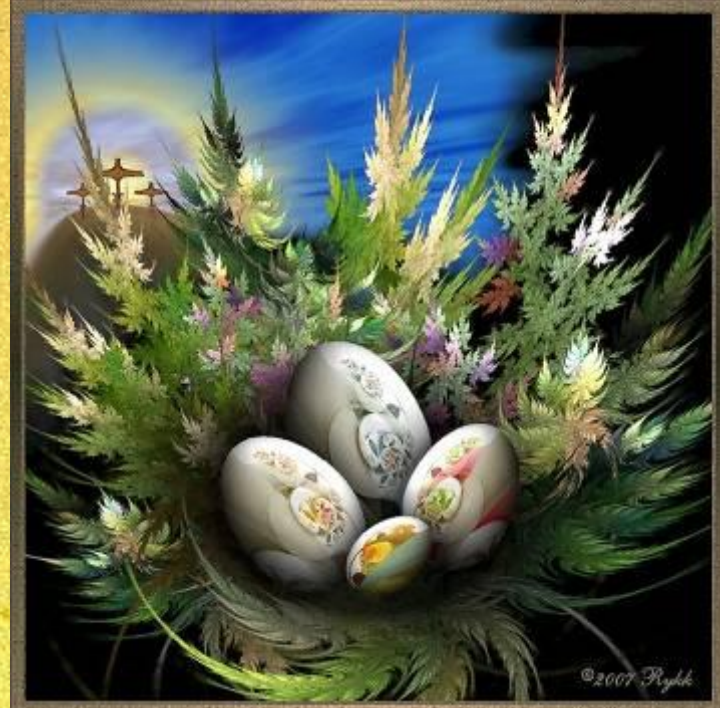

### **Программы для работы с фрактальной графикой**

Fracplanet 4.0 Art Dabbler Ultra Fractal Fractal Explorer ChaosPro Apophysis **Mystica** 

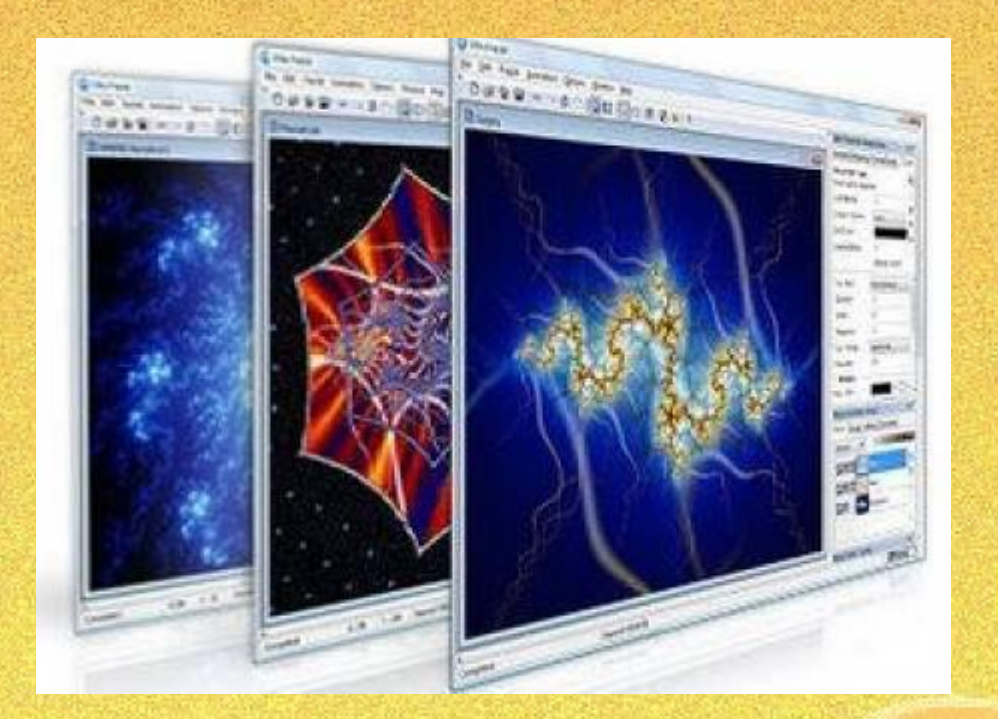